#### *Introduction à UML 2*

#### Eric Cariou

Master Technologies de l'Internet 1<sup>ère</sup> année

*Université de Pau et des Pays de l'Adour UFR Sciences Pau – Département Informatique*

Eric.Cariou@univ-pau.fr

◆ Ce cours est basé initialement sur un cours de Laurence Duchien :<http://www.lifl.fr/~duchien/>

## *Introduction*

- UML : *Unified Modeling Language*
- Normalisé par l'OMG (Object Management Group)
	- <http://www.omg.org/spec/UML/>
	- ◆ Dernière version : 2.4.1 (Août 2011)
- Notation standard pour la modélisation d'applications à base d'objets (et de composants depuis la version 2)
	- Mais utilisable dans de nombreux autres contextes de conception ou spécification
		- ◆ Exemple : schéma de BDD
- ◆ Langage utilisant une notation graphique

### *Modèles*

Un modèle est une représentation partielle de la réalité

- Abstraction de ce qui est intéressant pour un contexte donné
- Vue subjective et simplifiée d'un système
- ◆ Avec UML, on va s'intéresser principalement aux modèles d'applications informatiques
	- ◆ Un modèle UML = des diagrammes UML
- Utilité des modèles
	- ◆ Faciliter la compréhension d'un système
		- Permettre également la communication avec le client
		- Vision de communication, de documentation
	- Définir voire simuler le fonctionnement d'un système
		- ◆ Dans ce cas, on se doit d'être le plus précis possible dans le contenu des modèles pour s'approcher du code
		- Vision de développement, de production

# *Historique*

- UML hérite principalement des méthodes objets de Booch (Booch), OMT (Rumbaugh) et OOSE (Jacobson)
	- Mais intègre également d'autres approches, comme les machines à états de Harel
- $\triangle$  But initial
	- Définir un processus/méthode de développement complet (de l'analyse à l'implémentation) orienté objet
- ◆ Problème
	- Pas de notation, langage pour écrire les modèles ou les artefacts définis par ce processus  $\Rightarrow$  devenu le but final d'UML
- ◆ UML n'est donc pas une méthode ou un processus
	- UML propose un ensemble de notations pour que chacun ait à sa disposition les éléments nécessaires à la conception d'une application

# *UML* <sup>≠</sup> **processus de développement**

- UML indépendant du processus de conception et de développement : ne décrit pas comment il fonctionne
- Exemple de processus de conception et de développement
	- Processus itératif et incrémental
		- ◆ Définition du cahier des charges
		- ◆ Elaboration du logiciel : cycle de vie à itérer
			- 1. Analyse
			- 2. Spécification
			- 3. Implémentation
			- 4. Test
		- Chaque itération permet l'ajout de fonctionnalités en les définissant, les réalisant, les testant et les intégrant
		- Arrêt du processus itératif lorsque le logiciel produit répond complètement au cahier des charges

# *UML* <sup>≠</sup> **processus de développement**

- UML fournit une notation/syntaxe pour les diagrammes et modèles définis pendant tout le cycle de développement
- UML permet de définir des modèles de niveaux différents
	- ◆ Analyse

 $\bullet$  . . . .

- **Conception**
- Spécification d'implémentation
- Il faut préciser à quel niveau correspond un modèle
- On peut raffiner un modèle pour le spécifier à chaque niveau

# *Les diagrammes UML*

- ◆ 13 diagrammes différents
	- Diagrammes structurels
		- De classes (class diagram)
		- D'objets (object diagram)
		- De composants (component diagram)
		- De structure composite (composite structure diagram)
		- De déploiement (deployment diagram)
		- ◆ De paquetages (package diagram)
	- ◆ Diagrammes de comportement
		- De cas d'utilisation (use case diagram)
		- D'activité (activity diagram)
		- D'états-transition (state diagram)
		- Diagrammes d'interaction
			- De séquence (sequence diagram)
			- Vue générale d'interaction (interaction overview diagram)
			- De communication (communication diagram)
			- De temps (timing diagram)

# *Les diagrammes UML*

- Ces diagrammes permettent de définir une application selon plusieurs points de vue
	- Fonctionnel (cas d'utilisation)
	- ◆ Statique (classes, objets, structure composite)
	- Dynamique (séquence, états, activité, interaction, communication, temps)
	- ◆ Implémentation (composants, déploiement, paquetage)
- Les diagrammes seuls ne permettent pas de définir toutes les contraintes de spécification requises
	- Utilisation du langage textuel de contraintes OCL en complément
	- ◆ S'applique sur les éléments de la plupart des diagrammes

### *Plan*

- *Diagrammes fonctionnels*
	- *Cas d'utilisation*
- Diagrammes statiques
- Diagrammes dynamiques
- Diagrammes d'implémentation

# *Diagramme de cas d'utilisation*

- ◆ Description des interactions type entre un utilisateur et le système informatique
- ◆ Définition des cas d'utilisation à partir de discussions avec l'utilisateur sur ses attendus du système
- ◆ Enumération des principaux scénarios prévus
- ◆ Exemple : écriture d'un texte avec un traitement de texte
	- ◆ 2 cas d'utilisation : mettre du texte en gras, créer un index
- Propriétés des cas d'utilisation
	- Déterminer les fonctions visibles pour un utilisateur
	- Prendre en compte les objectifs des utilisateurs
	- De taille quelconque

### *Diagramme de cas d'utilisation*

- ◆ Deux grandes approches
	- ◆ Objectif de l'utilisateur
	- ◆ Interaction du système
- Exemple : utilisation d'une feuille de style dans un traitement de texte
	- ◆ Interaction du système : définir un style, changer de style, déplacer un style d'un document vers un autre
	- ◆ Objectif de l'utilisateur : assurer un formatage cohérent, faire un format de document identique à un autre
	- Les interactions du système reflètent ce que l'utilisateur peut faire plus que le but réel de l'application
- ◆ Description d'un cas d'utilisation : de manière informelle, généralement en langage naturel

# *Diagramme de cas d'utilisation*

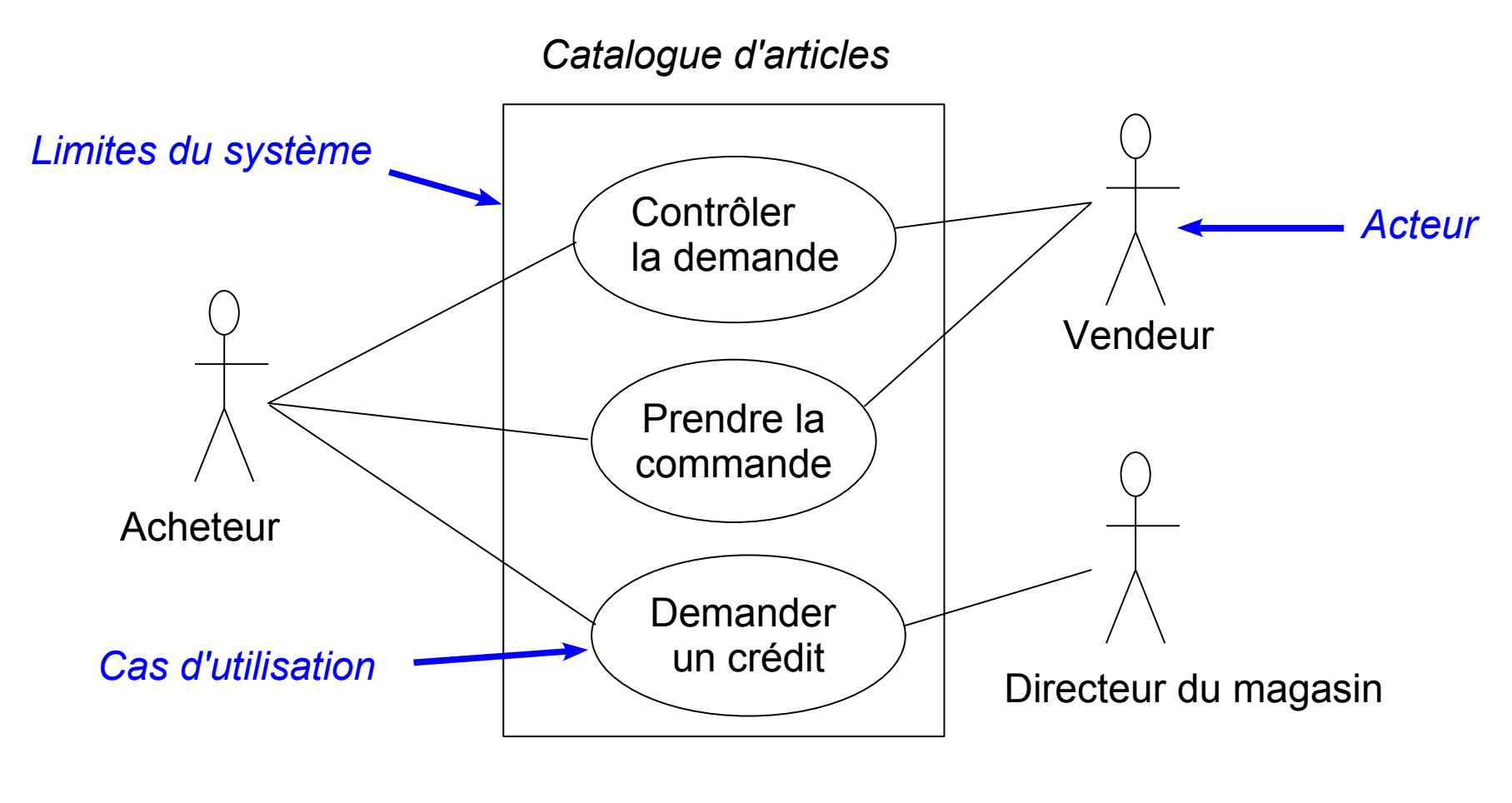

Différents liens entre les cas d'utilisation/acteurs :

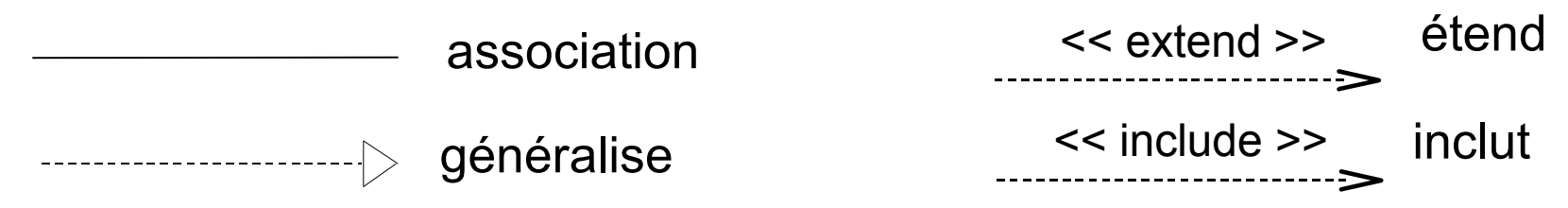

#### *Plan*

- ◆ Diagrammes fonctionnels
- *Diagrammes statiques*
	- *De classes*
	- *D'objets*
	- *De composants*
	- *De structure composite*
- Diagrammes dynamiques
- Diagrammes d'implémentation

- ◆ Définition des éléments formant une application et de leurs relations
- ◆ Structuration statique de l'application
	- ◆ Définition des classes existantes
	- ◆ Définition de la structure interne des classes (attributs, opérations)
	- Définition des relations entre les classes
- ◆ 2 principaux types de relations entre classes
	- ◆ Association
		- Un client peut louer un certain nombre de vidéos
	- ◆ Sous-typage/généralisation
		- Un étudiant est une personne
- ◆ Important : documenter les diagrammes de classes

- Exemple de 3 usages possibles d'un diagramme de classes
	- Diagramme conceptuel
		- Concepts métier du domaine étudié à un niveau abstrait
		- ◆ Sans lien avec l'implémentation
	- Diagramme de spécification
		- ◆ Première approche du logiciel par la définition de ses interfaces
		- Interface = type de l'objet, classe = implémentation de l'objet
		- Un type (ou interface) peut avoir plusieurs réalisations (liées à l'environnement, choix de conception/implémentation...)
	- Diagramme d'implémentation
		- Vision « bas-niveau » de l'implémentation du logiciel
	- Concepts proches entre diag. classe et langages objet
		- Classe, interface, méthode, attributs, spécialisation ...
			- Manque le concept d'association (pouvant se traduire par des attributs)
		- 16 Mais encore une fois, peut utiliser des diagrammes de classe pour modéliser autre chose que du code objet

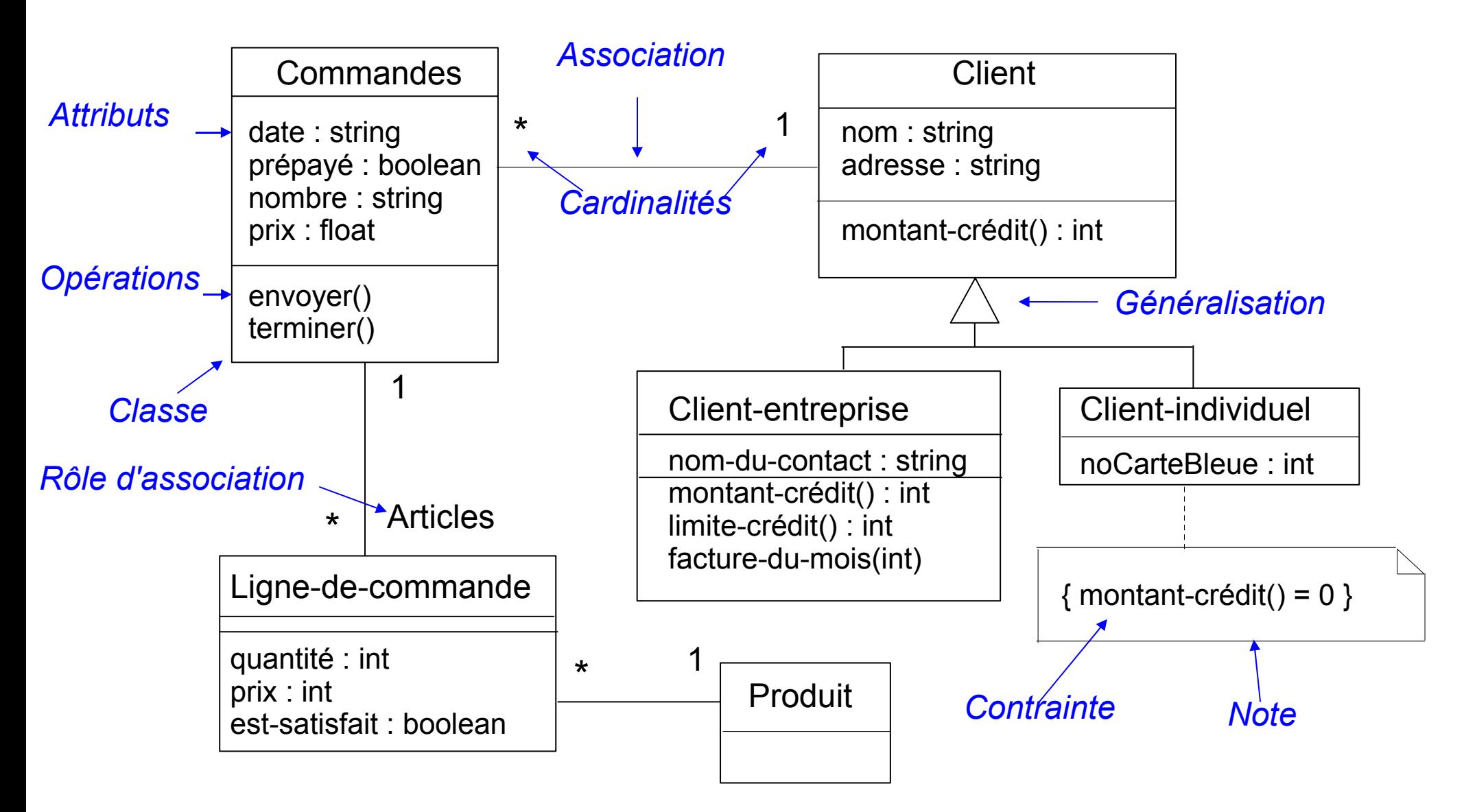

#### ◆ Attributs

- Élément caractérisant une partie de l'état d'un objet
- Syntaxe UML pour la définition d'un attribut :

visibilité nom [multiplicité] : type = init {propriétés}

- $\rightarrow$  visibilité : + (public), # (protégé) ou (privé)
- ◆ nom : nom de l'attribut
- ◆ multiplicité : nombre d'attributs de ce type (tableau : [1..5])
- $\bullet$  type : type de l'attribut
- ◆ init : valeur initiale de l'attribut
- propriétés : propriétés, contraintes associées à l'attribut

#### ◆ Opérations

- ◆ Processus/fonction qu'une classe sait exécuter
- ◆ Appelées également méthodes dans les langages objets
- Syntaxe UML pour la définition d'une opération :

visibilité nom(paramètres) : typeRetourné {propriétés}

- $\rightarrow$  visibilité : + (public), # (protégé) ou (privé)
- ◆ nom : nom de l'opération
- ◆ paramètres : liste des paramètres de l'opération
- typeRetourné : type de la valeur retournée par l'opération (si elle retourne une valeur)
- propriétés : propriétés, contraintes associées à l'opération

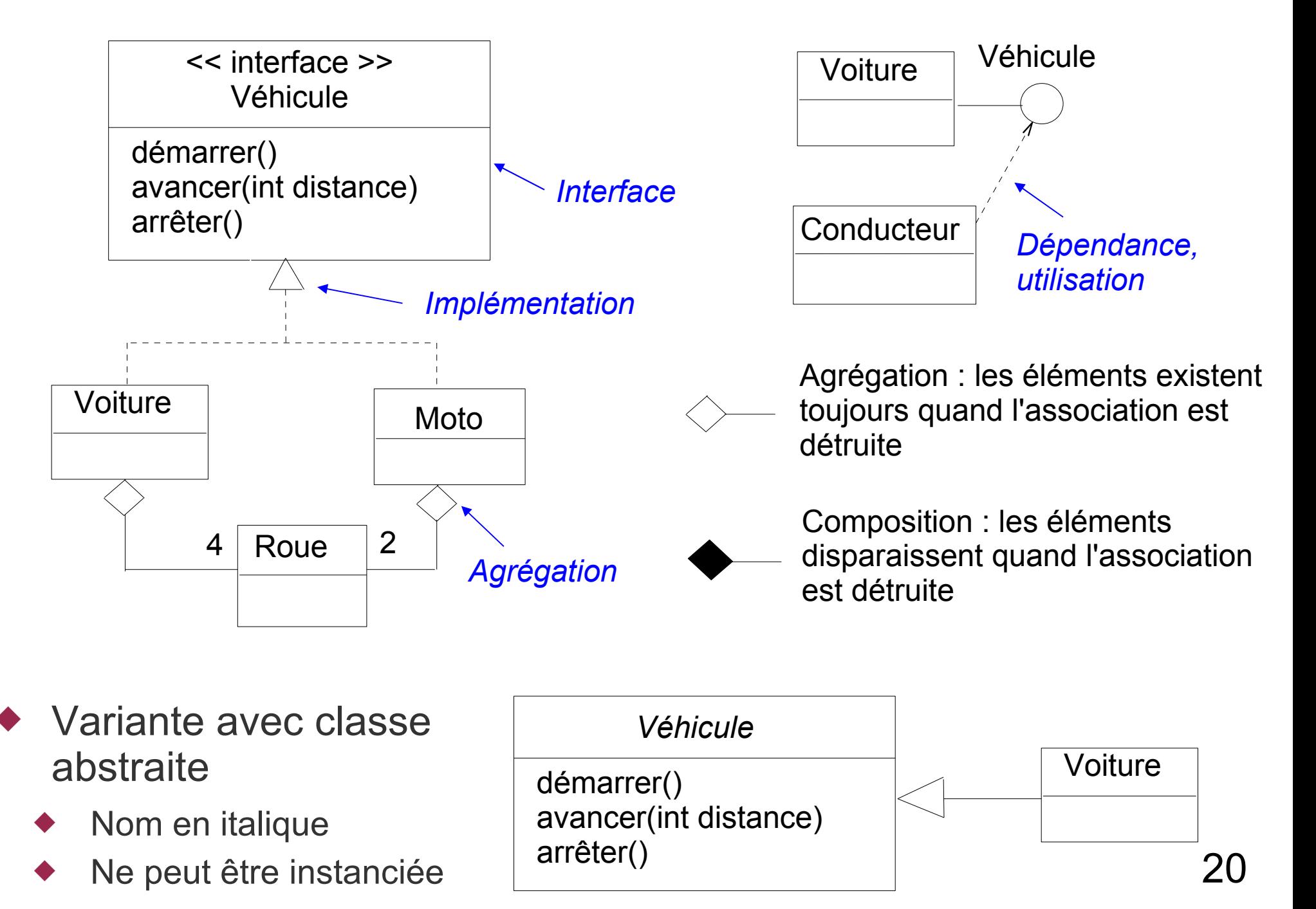

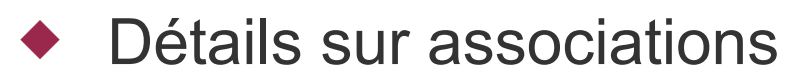

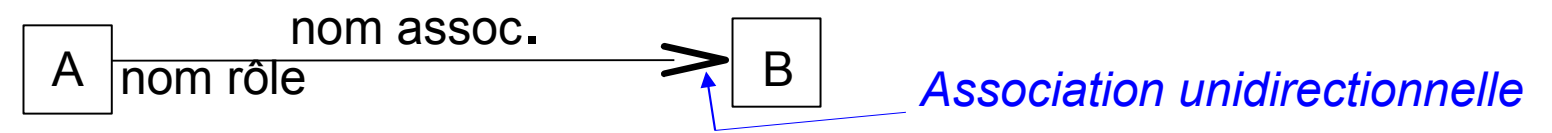

Exemples de cardinalités d'associations

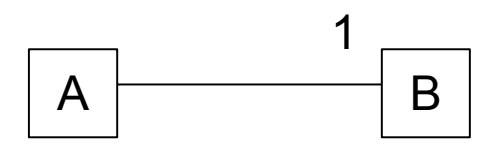

Une instance de la classe A est toujours associée avec une instance de la classe B

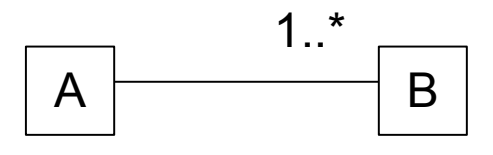

Une instance de la classe A est toujours associée avec une ou plusieurs instances de la classe B

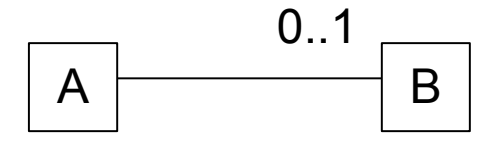

Une instance de la classe A est associée avec zéro ou une instance de la classe B

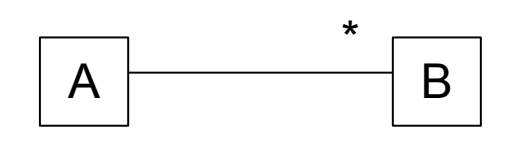

Une instance de la classe A est associée avec zéro, une ou plusieurs instances de la classe B

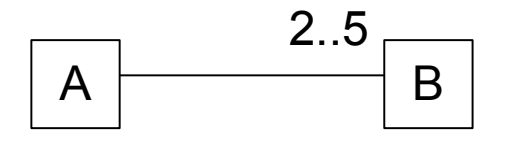

Une instance de la classe A est associée avec entre deux et cinq instances de la classe B

#### ◆ Enumeration

◆ Liste de valeurs manipulées comme un type

#### ◆ Classe d'association

- A chaque couple des éléments de l'association, une instance d'une autre classe est associée
	- ◆ Ici, à chaque employé d'une entreprise sont associées les informations sur son poste

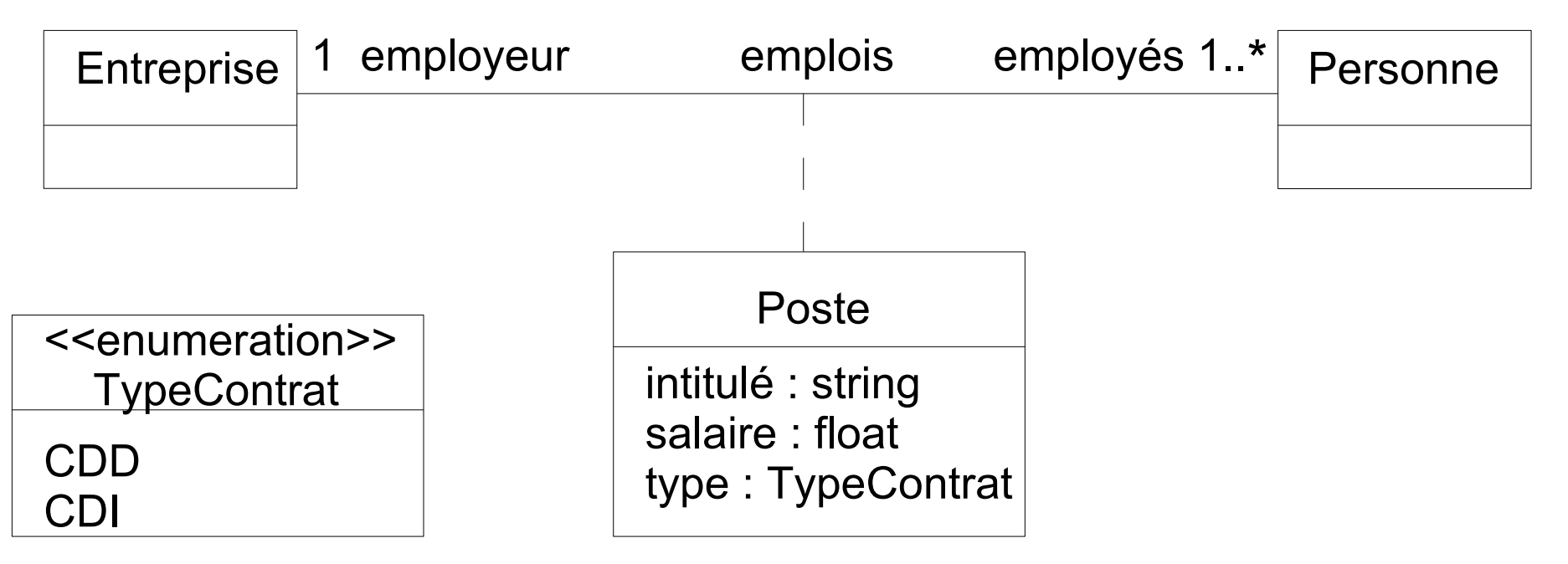

- Contraintes sur les associations (en plus des cardinalités)
	- ◆ Relation d'exclusion entre deux associations : soit l'une soit l'autre mais pas les deux à la fois

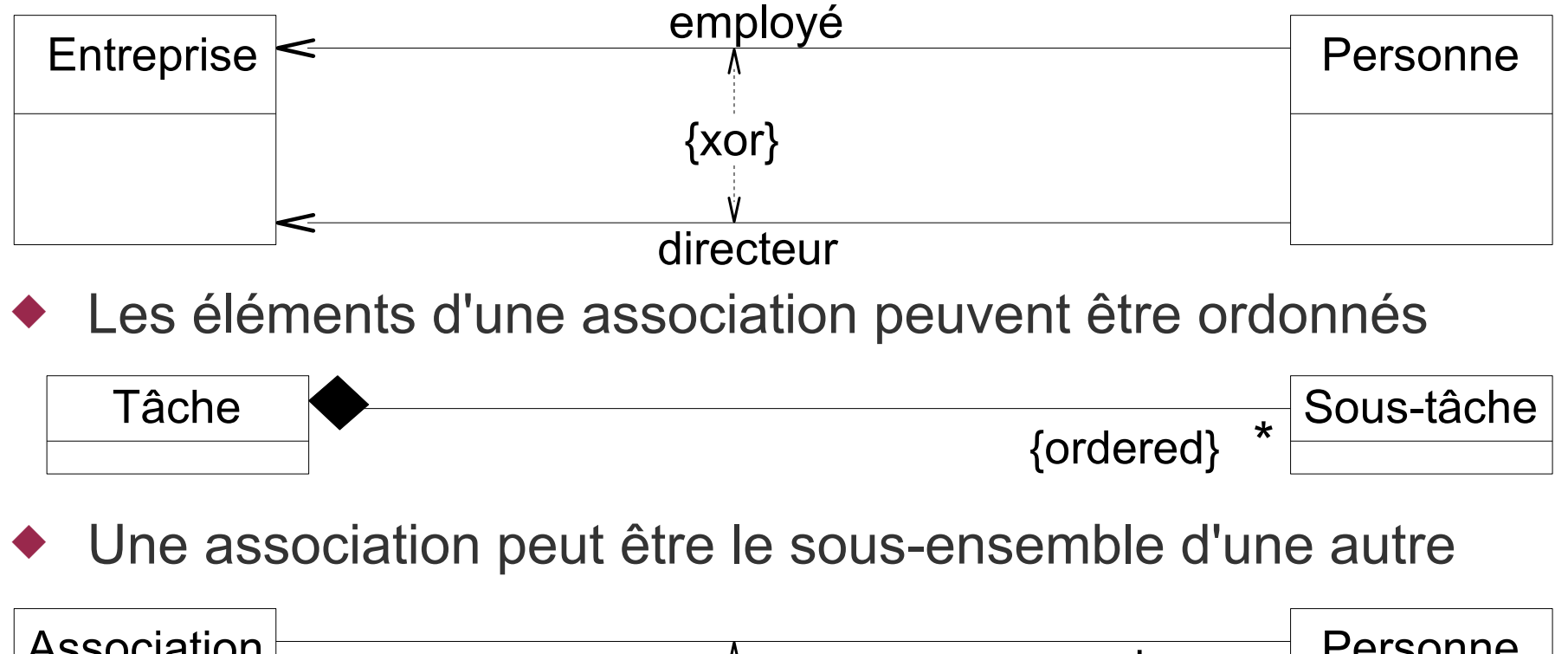

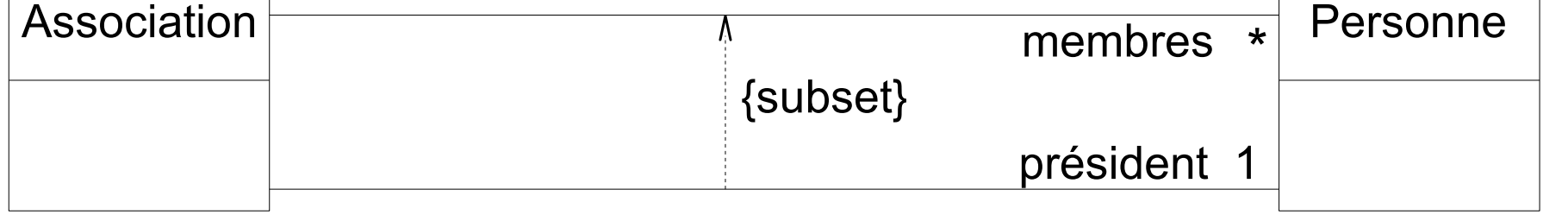

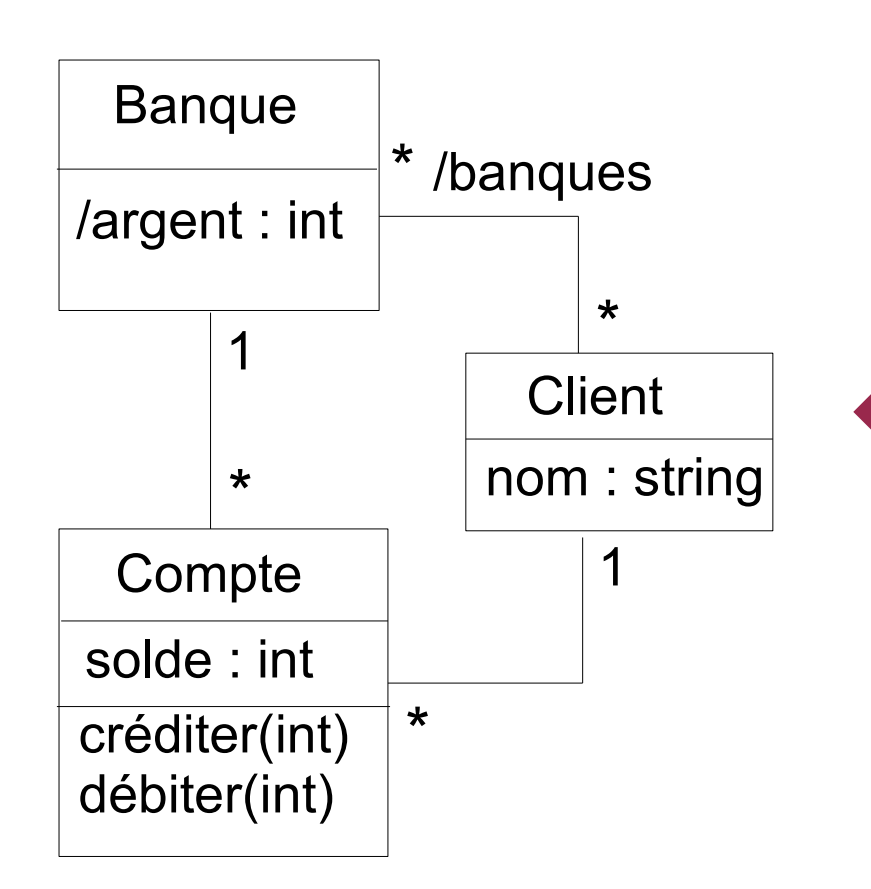

- ◆ Eléments dérivés
	- ◆ Principalement pour attributs et associations
	- ◆ Se déduisent d'autres parties du diagramme
	- ◆ Nom de l'élément commence par /
- ◆ Exemples
	- ◆ L'ensemble des banques dont on est client se déduit de ses comptes banquaires
	- ◆ L'argent géré par une banque est la somme des soldes de ses comptes
- ◆ Ces éléments dérivés peuvent formellement être définis en OCL

#### ◆ Contraintes

- Associations, attributs et généralisations spécifient des contraintes importantes (relations, cardinalités), mais ils ne permettent pas de définir toutes les contraintes
- UML permet d'ajouter des contraintes sur des éléments (classe, attribut, association, ...)
	- Soit des prédéfinies
		- ◆ Exemple : {ordered} et {xor} pour les associations
	- ◆ Soit des spécifiques définies par le concepteur
		- ◆ Pas de syntaxe précise préconisée, uniquement l'utilisation de  $\{ \ldots \}$
		- En pratique, pour être précis, on exprimera ces contraintes en OCL
		- Exemple de contrainte explicite : on indique qu'un client individuel n'a pas de droit de crédit

# *Diagramme d'objets*

- ◆ Objet = instance d'une classe
- Diagramme d'objets : ensemble d'objets respectant les contraintes du diagramme de classe
	- ◆ Respect des cardinalités
	- Chaque attribut d'une classe a une valeur affectée dans chaque instance de cette classe
- ◆ Diagramme de classes = définition d'un cas général
- ◆ Diagramme d'objets = définition d'un cas particulier de ce cas général

# *Diagramme d'objets*

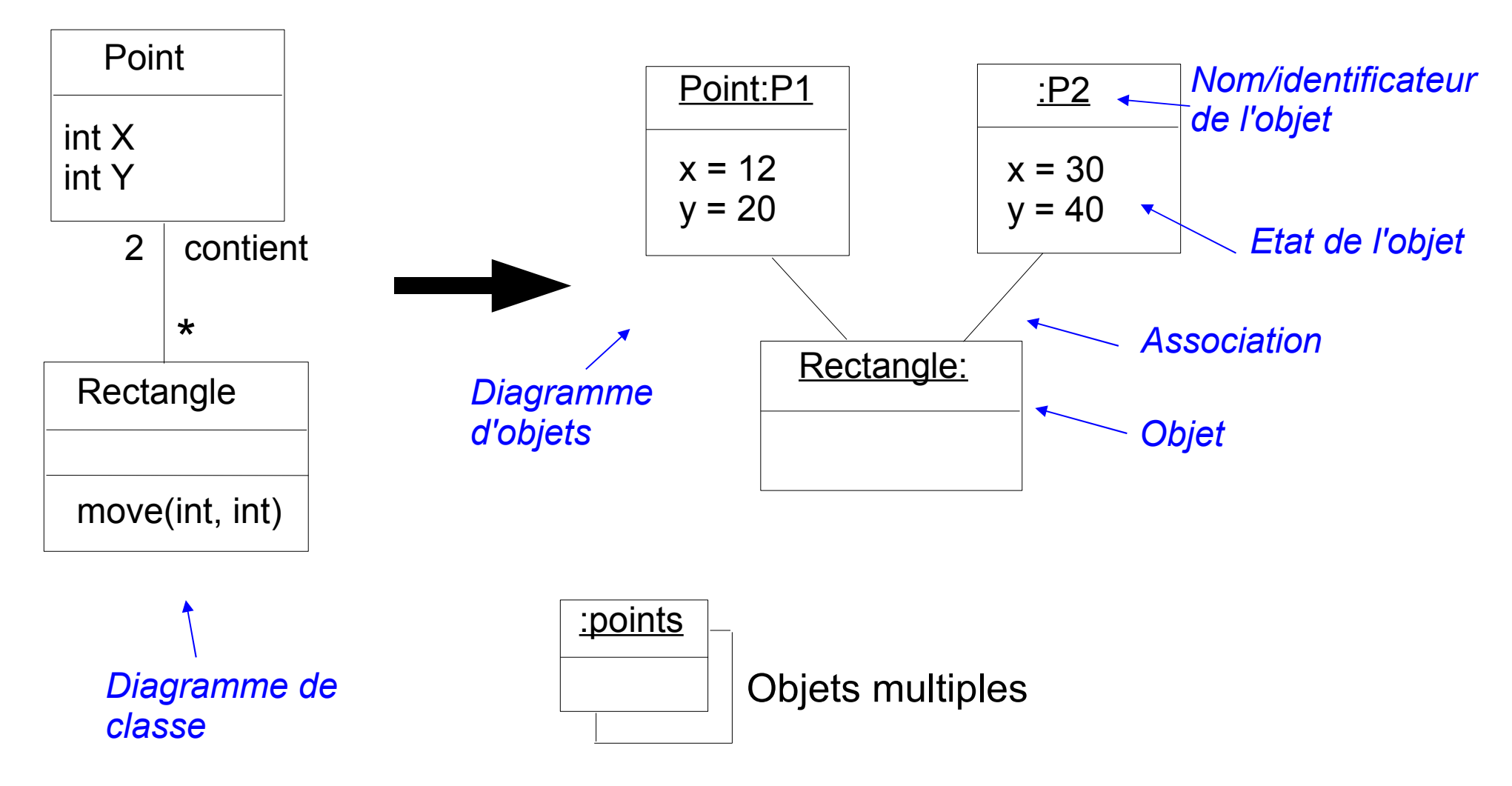

identificateur de l'objet : NomClasse :NomObjet

# *Lien avec langage de programmation*

Exemple pour les diagrammes du transparent précédent, en Java

```
public class Point {
 protected int X, Y;
 public Point(int abs,int ord) {
  X = abs; Y = ord; }
... 
}
                                       public class Rectangle {
                                        protected Point P1, P2;
                                        public Rectangle(Point point1, point2) {
                                          P1 = point1; P2 = point2; }
                                         ....
                                       }
            ...
            Point p1 = new Point(12,20);
            Rectangle rect = new Rectangle(p1, new Point(30,40));
            ...
```
- Retrouve même relations entre classes et instances au niveau des langages objets
- Attention
	- niveau (métier, conception, ...), pas que de la spécification de code 28 Encore une fois, diagrammes de classes/objet peuvent être de tout

# *Diagramme de composants*

#### ◆ Composant

- ◆ Elément spécifiant ses interactions avec l'extérieur via la définition de ses interfaces fournies et requises
	- On connecte une interface requise d'un composant à l'interface fournie compatible d'un autre composant : assemblage

#### ◆ Composant composite

- Composant peut être formé de composants internes assemblés par leurs interfaces
- Composition hiérarchique de composants

#### ◆ Port

- Point d'interaction du composant
- Associé à une interface d'opérations (en mode requis ou fourni)

#### ◆ Connecteur

- De délégation : lie un port du composite à un port d'un de ses éléments
- D'assemblage : lie une interface d'un élément interne avec celle d'un autre élément interne

### *Diagramme de composants*

 Ensemble de composants connectés entre eux par assemblage ou composition

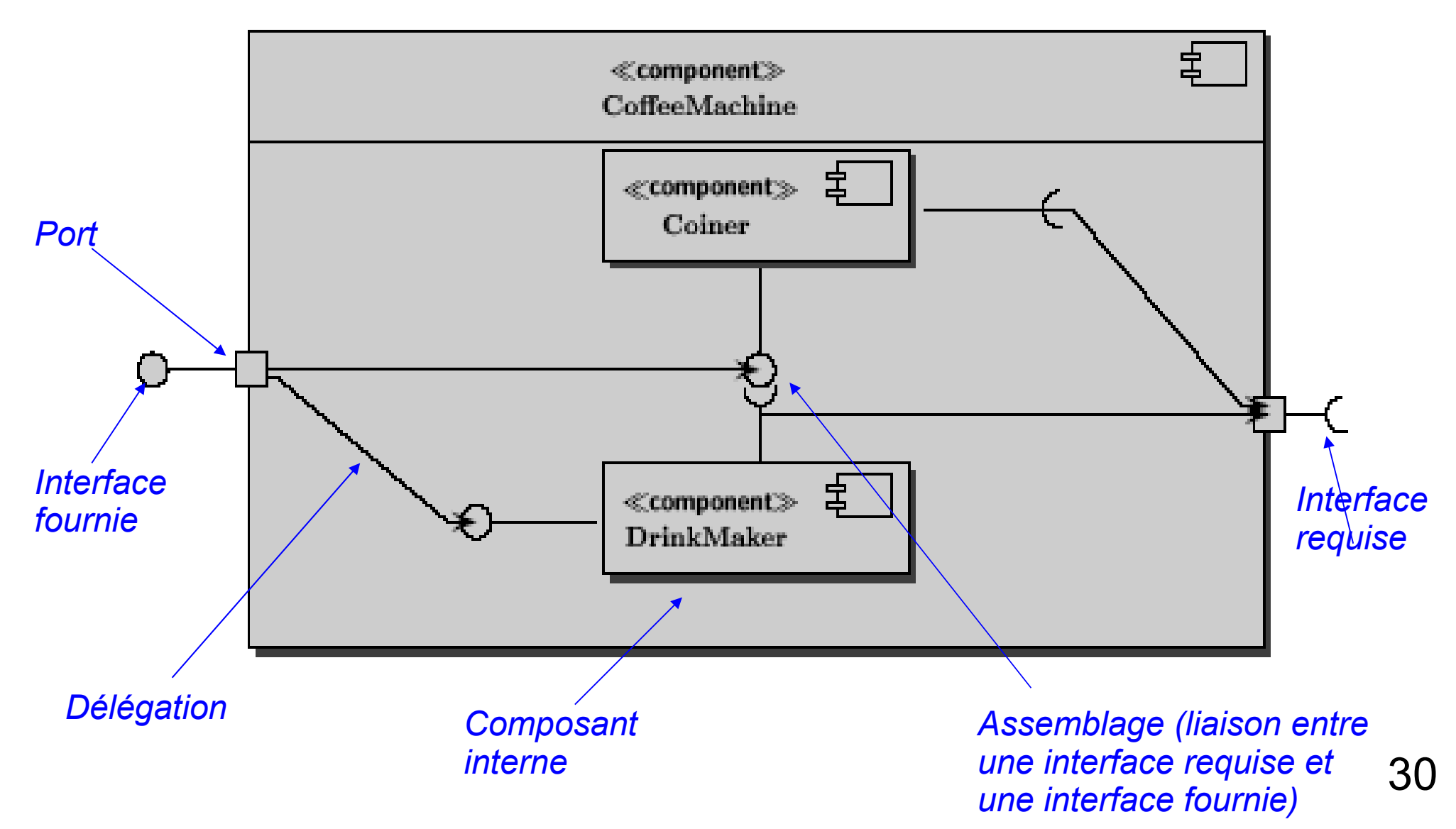

# *Diagramme de structure composite*

- ◆ Diagramme conceptuellement assez proche d'un diagramme de composants
	- ◆ Définit l'architecture interne d'une classe
		- Les éléments qui la forment (les *parts*)
		- Les interactions entre ces éléments (d'une manière proche des diagrammes de collaboration)

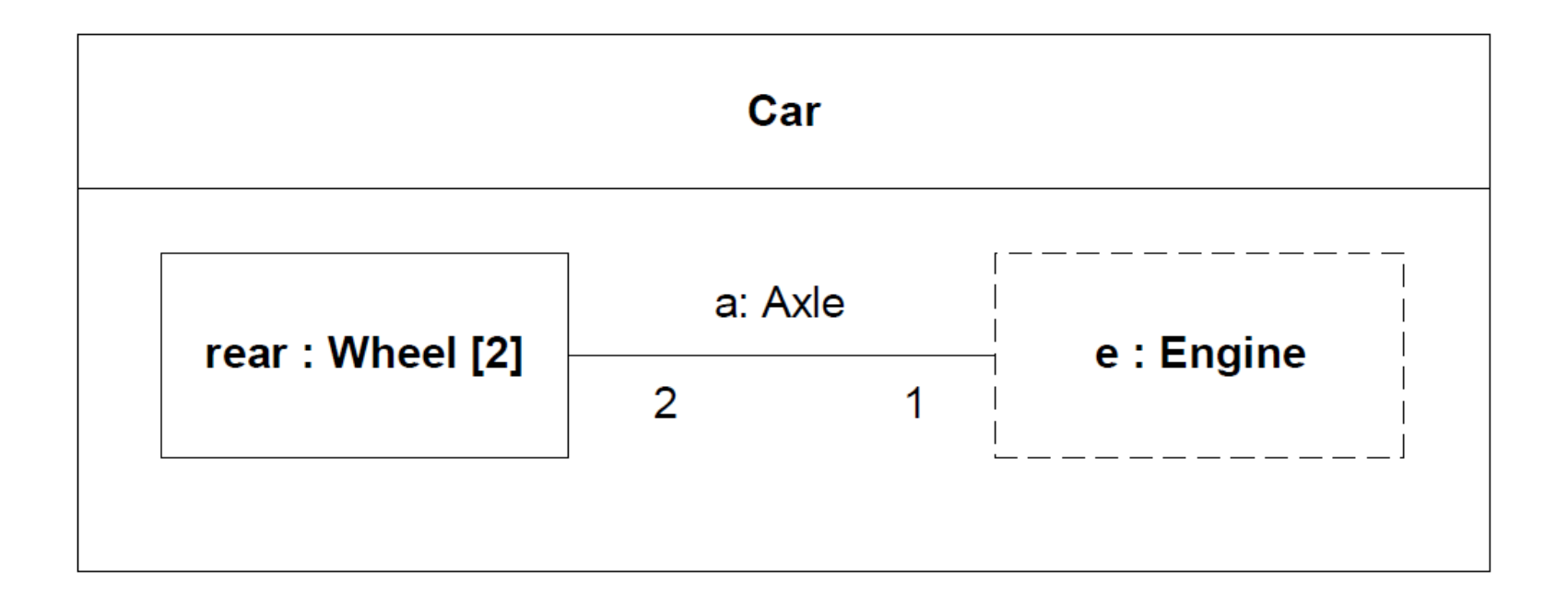

### *Plan*

- Diagrammes fonctionnels
- Diagrammes statiques
- *Diagrammes dynamiques*
	- *D'états*
	- ◆ *De séquence*
	- *D'activité*
	- *De communication*
	- *Vue générale d'interaction*

#### ◆ *De temps*

Diagramme d'implémentation

# *Diagrammes dynamiques*

- ◆ Définition des aspects dynamiques d'une application, plusieurs points de vue
	- Diagrammes d'états
		- Description du comportement d'un objet ou de l'opération d'un objet
		- ◆ Extension des diagrammes de Harel
	- Diagrammes d'activité : diagrammes de flot de données
	- ◆ Définition des interactions entre des objets
		- Description de la coopération d'un ensemble d'objets
		- ◆ 2 types de diagrammes d'interaction
			- Diagrammes de séquence : mise en avant de l'évolution et de l'enchaînement temporel des messages échangés
			- Diagrammes de communication : mise en avant des liens entre les objets et les messages échangés au travers de ces liens

Diagrammes d'états : comportement interne d'un objet

- La définition de tous les états possibles d'un objet
- ◆ La définition de tous les changement d'états via des transitions
- Associé à un objet ou à une opération

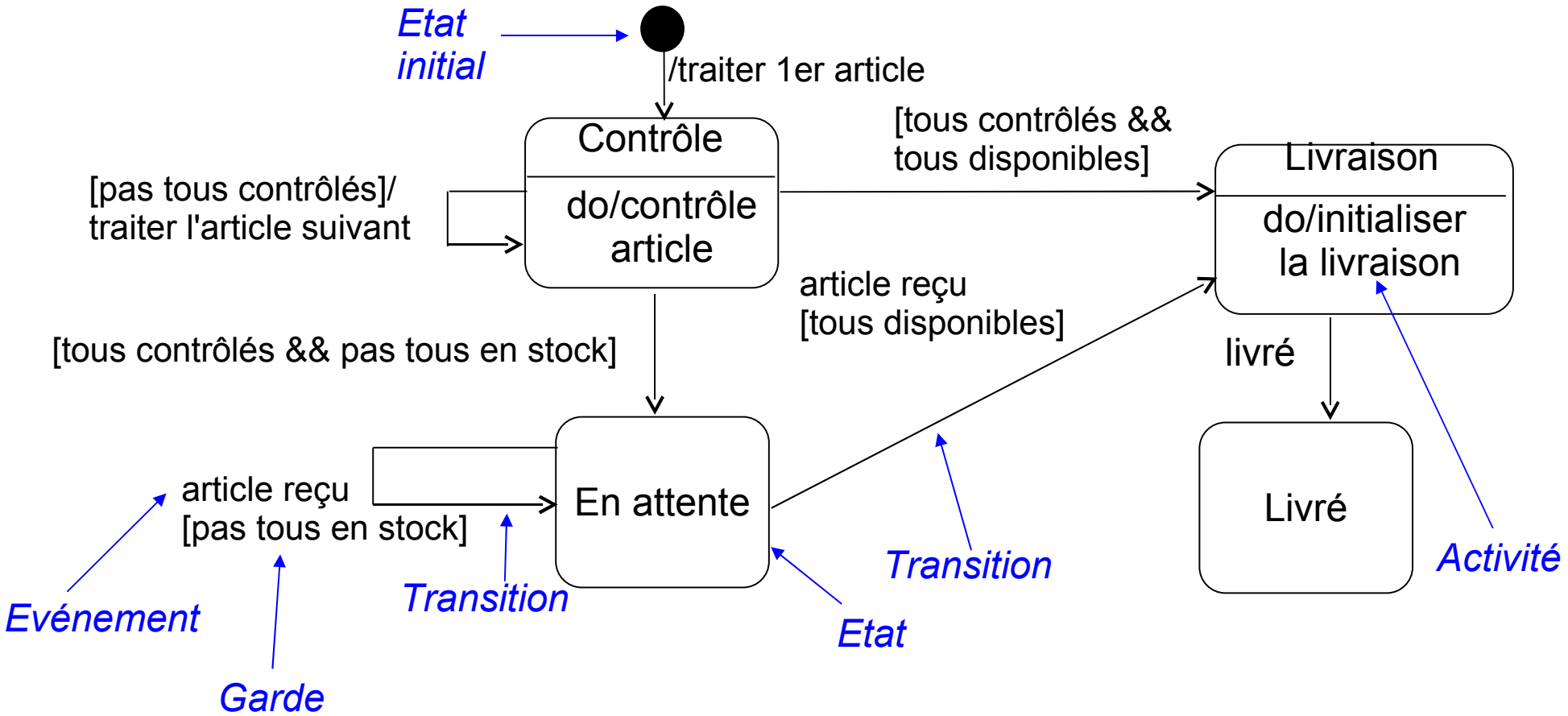

#### Diagrammes d'états – syntaxe

- ◆ Syntaxe d'une transition
	- événement [garde] / action
	- Chaque partie est optionnelle
	- La transition est suivie si l'événement a été généré et que la garde est valide
		- Exécute alors l'action avant de rentrer dans l'état ciblé par la transition
	- Attention : pas deux transitions possibles partant d'un même état
- Syntaxe des activités que l'on peut associer à un état
	- do / action : action exécutée dans l'état
	- entry / action : action exécutée à l'entrée dans l'état
	- exit / action : action exécutée à la sortie de l'état
	- ◆ evt / action : transition interne pour l'occurence de l'événement evt
- ◆ Lien avec l'objet associé au diagramme d'états
	- Les actions peuvent être les méthodes de la classe de l'objet
	- 35 Peut utiliser les attributs de l'objet, par exemple dans les gardes des transitions

#### ◆ Diagrammes d'états : notion d'état composite

- Permet de structurer de manière hiérarchique les états et les transitions
- ◆ Exemple d'une commande annulée sans super état

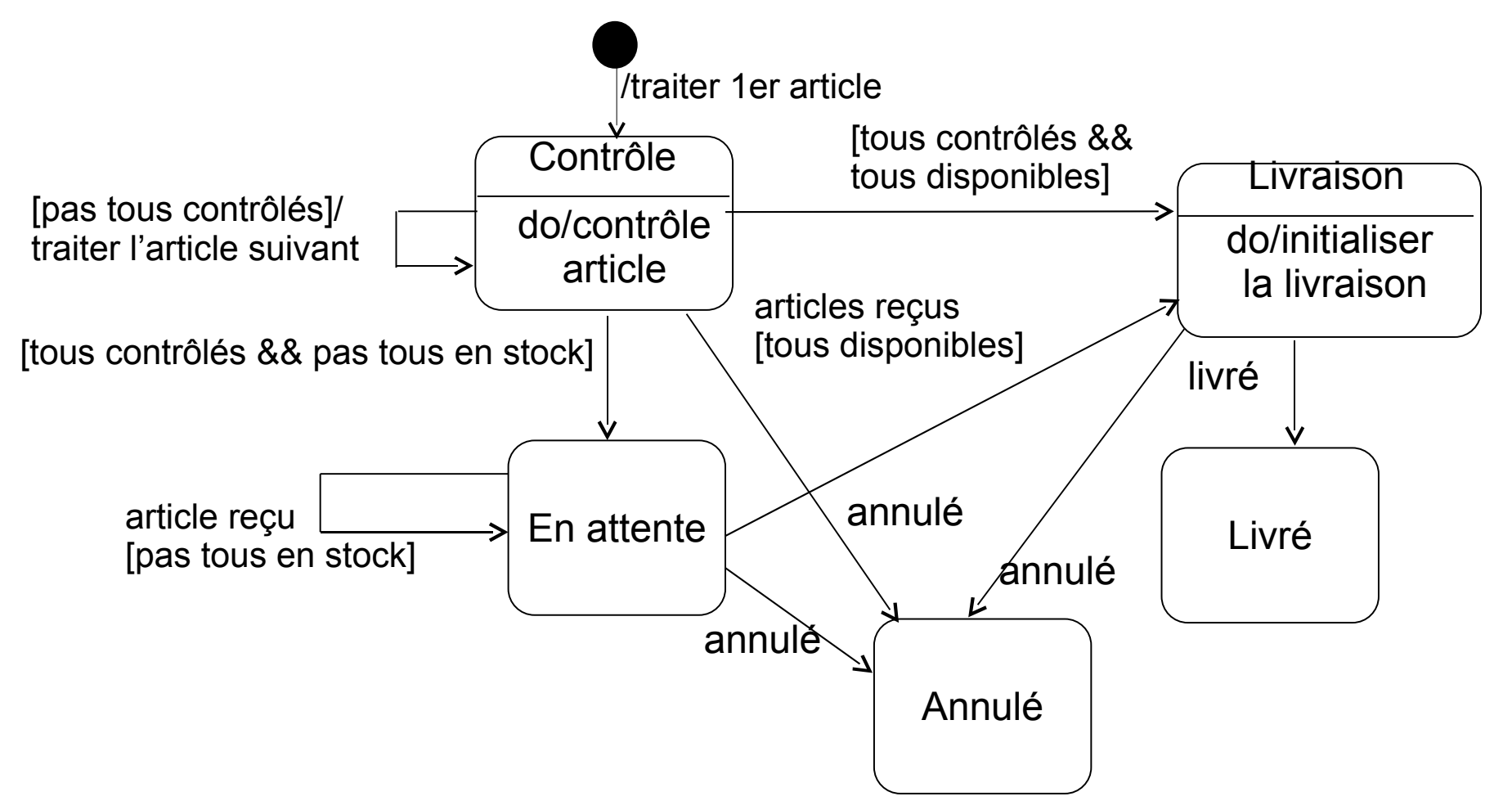

- Diagramme d'états : notion d'état composite
	- Exemple d'une commande annulée avec super état
	- *Nom du super état* Permet de factoriser la transition associée à l'événement Annuler et de définir 3 états principaux (Actif, Livré, Annulé)

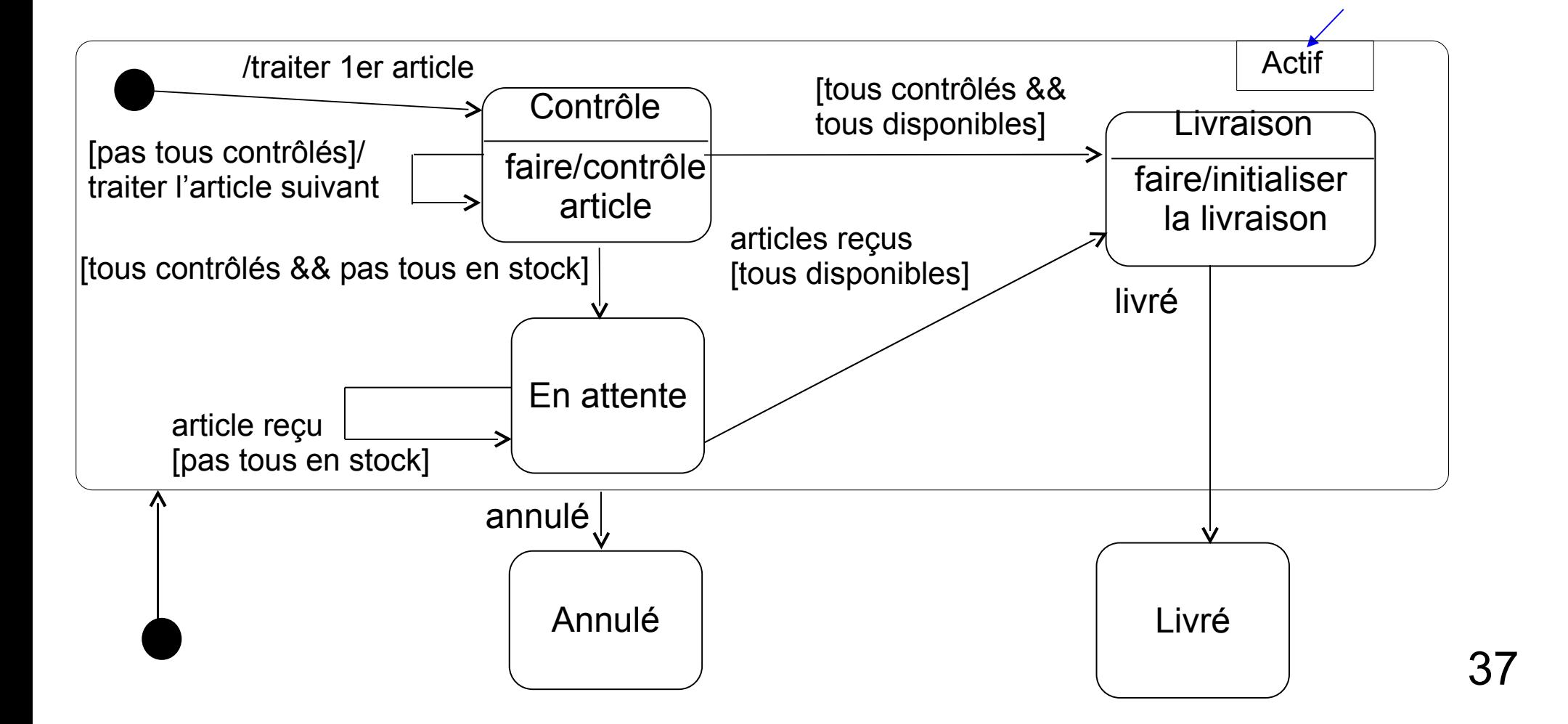

- Diagramme d'états concurrents
	- Plusieurs sous-parties parallèles au sein d'un composite
	- Possibilité d'ajouter des éléments de synchronisation entre les sous-parties Annulé

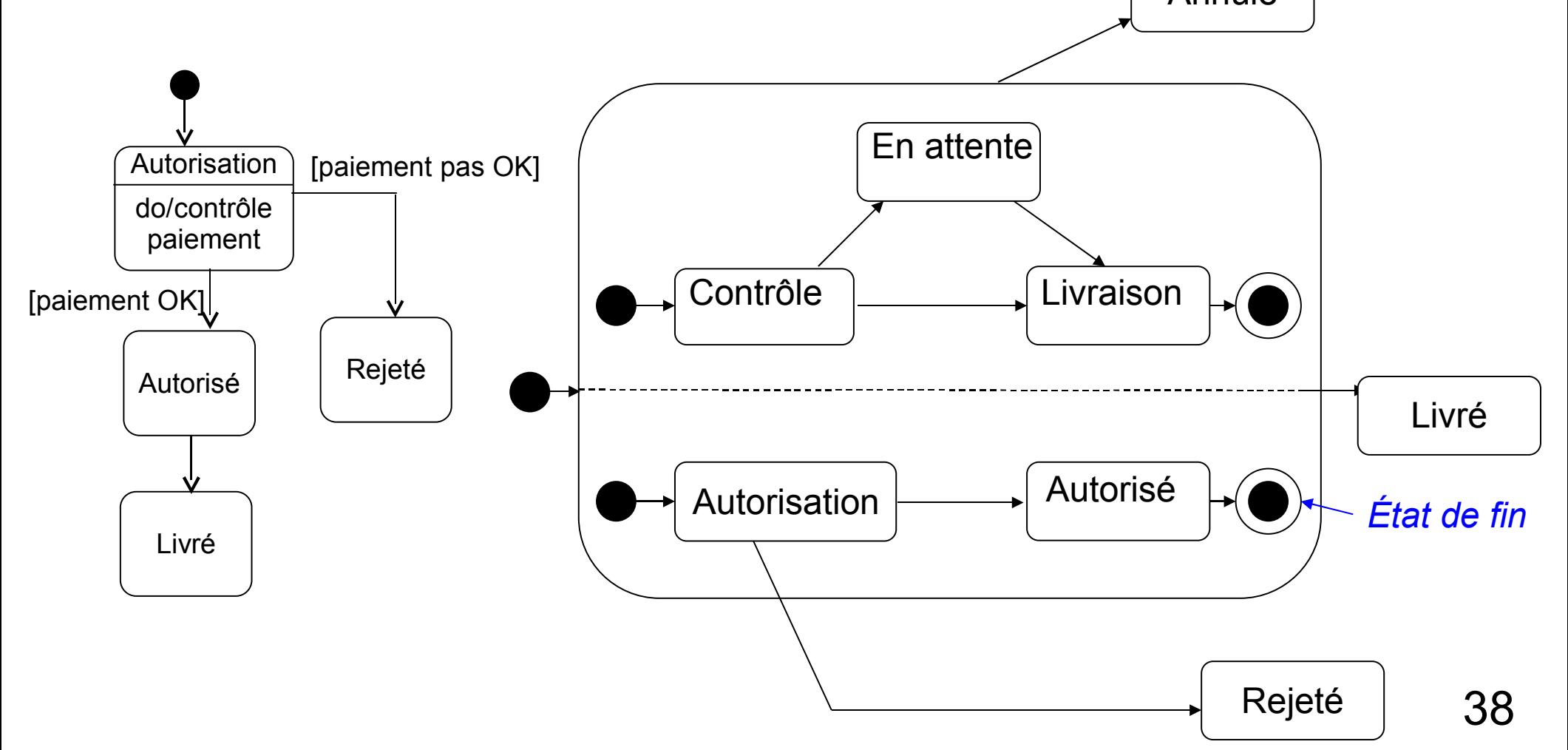

#### ◆ Etats historiques

- Dans un état composite, permet de revenir dans l'état interne qui était celui qu'on a quitté en dernier
	- Deep history (H\*) : si dernier état est un composite, réactive également son dernier état interne et ainsi de suite jusqu'au bout de la hiérarchie
	- Shallow history (H) : ne réactive que le « premier » niveau (donc si dernier état est un composite, prend son état initial)

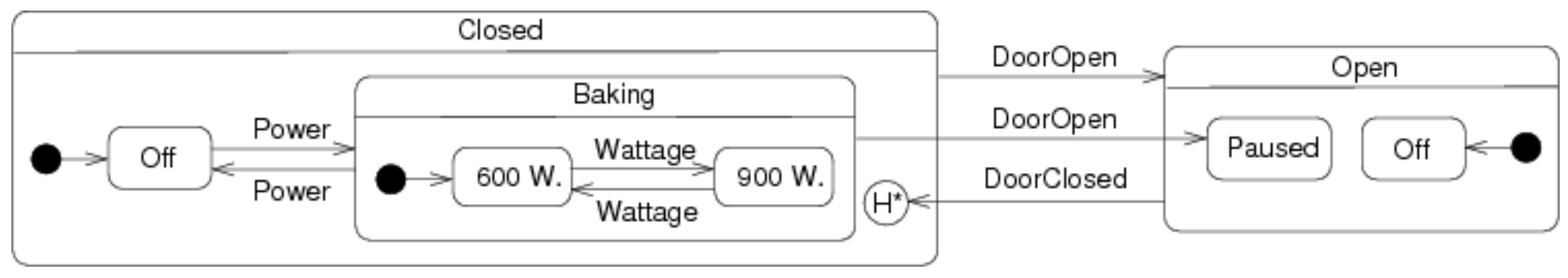

- Exemple
	- Hiérarchie initiale d'états actifs : Closed / Baking / 900W
	- Puis événements DoorOpen et DoorClosed
	- Si deep history (comme sur le diag.) : retrouve Closed / Baking / 900W
	- Si shallow history : Closed / Baking / 600W

# *Diagramme d'activités*

- Diagrammes d'activités
	- $\leftrightarrow$  A utiliser
		- ◆ Pour analyser un cas d'utilisation
		- ◆ Pour comprendre un flot de données traversant plusieurs cas d'utilisation
	- Description des comportements parallèles
		- ◆ Modélisation de flot de données (workflow)
		- ◆ Dérivé de diagrammes d'événements, de réseaux de Petri, de SDL
	- ◆ Inconvénient
		- ◆ Lien entre activité et objet pas défini clairement
	- ◆ Selon le niveau de modélisation, une activité correspond à
		- ◆ Conception : une tâche qui est exécutée soit par un humain ou par un ordinateur
		- Spécification/implémentation : une méthode ou le comportement d'une classe

# *Diagramme d'activités*

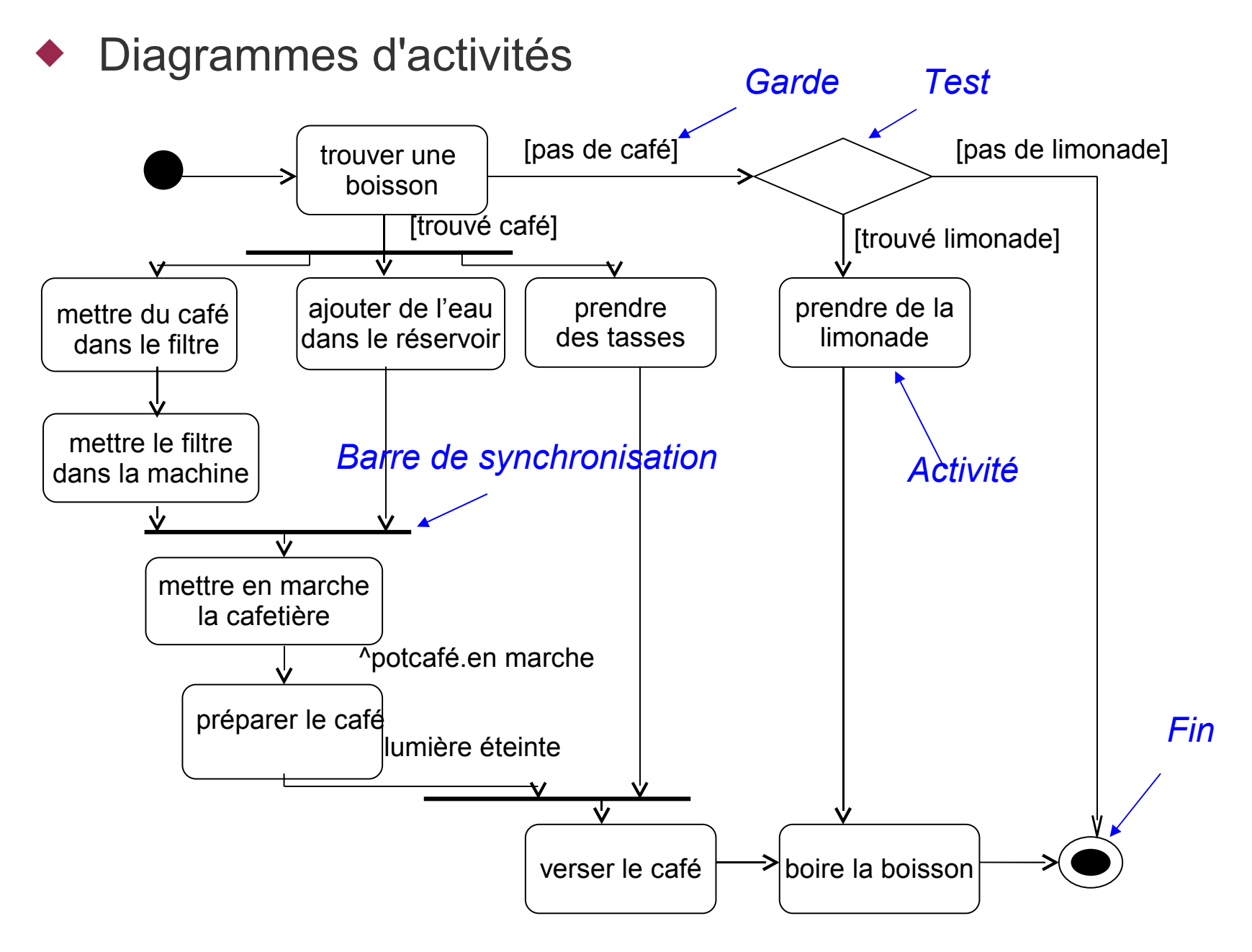

### *Diagramme d'activités*

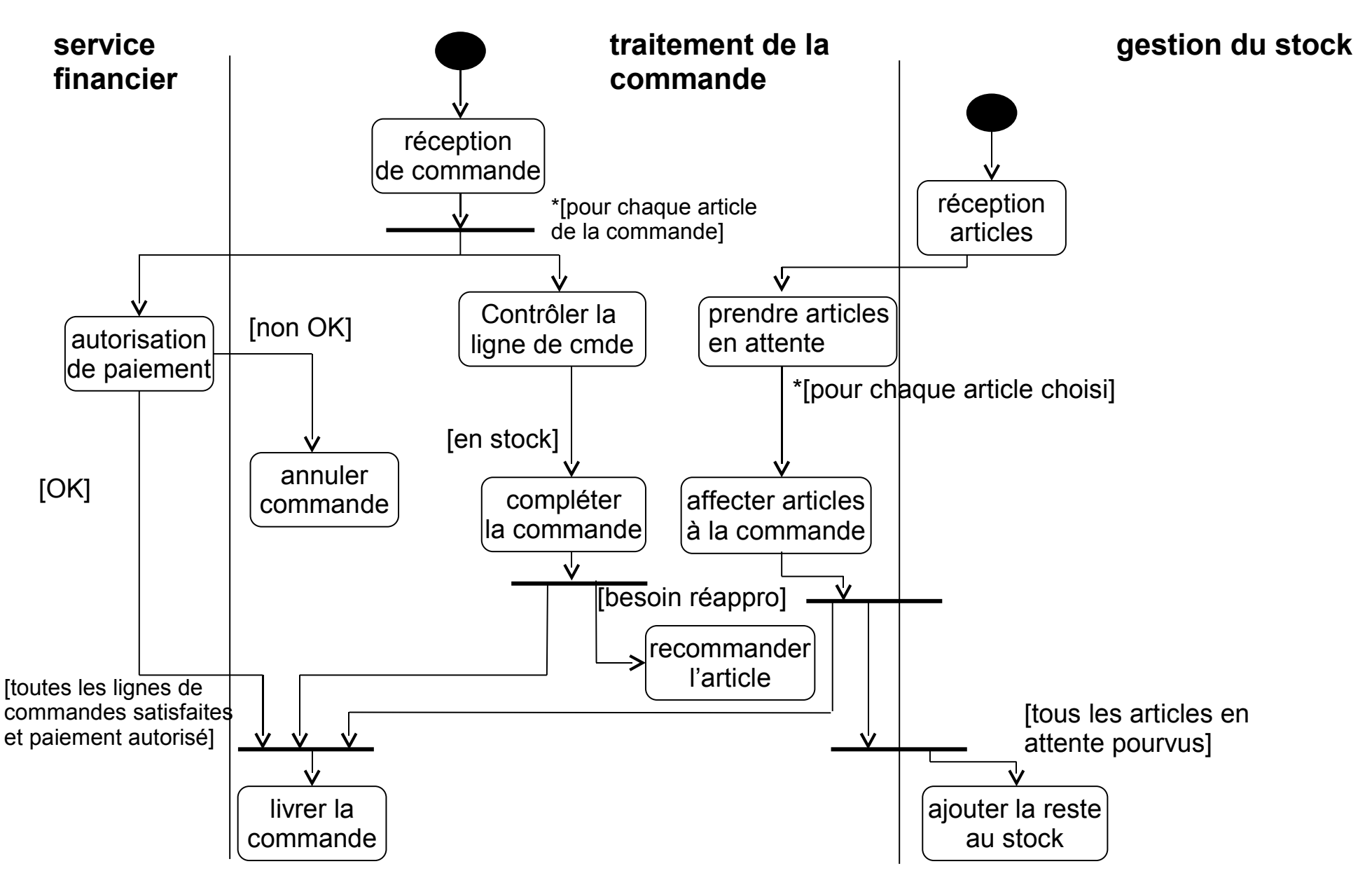

- ◆ Interaction entre objets
	- Chaque objet est représentée par une ligne verticale
	- ◆ Temps s'écoule de haut en bas
	- ◆ Précision des messages échangés entre les objets
		- Message = appel de méthode
- ◆ Permet de spécifier l'ordonnancement temporel des interactions entre les objets
	- Enchainement / imbrication des appels de méthodes
- ◆ Nouveauté UML 2 : ajout de cadres pour définir des boucles, des alternatives ...
	- ◆ Mais peut vite devenir assez peu lisible en pratique

#### Diagramme de séquence

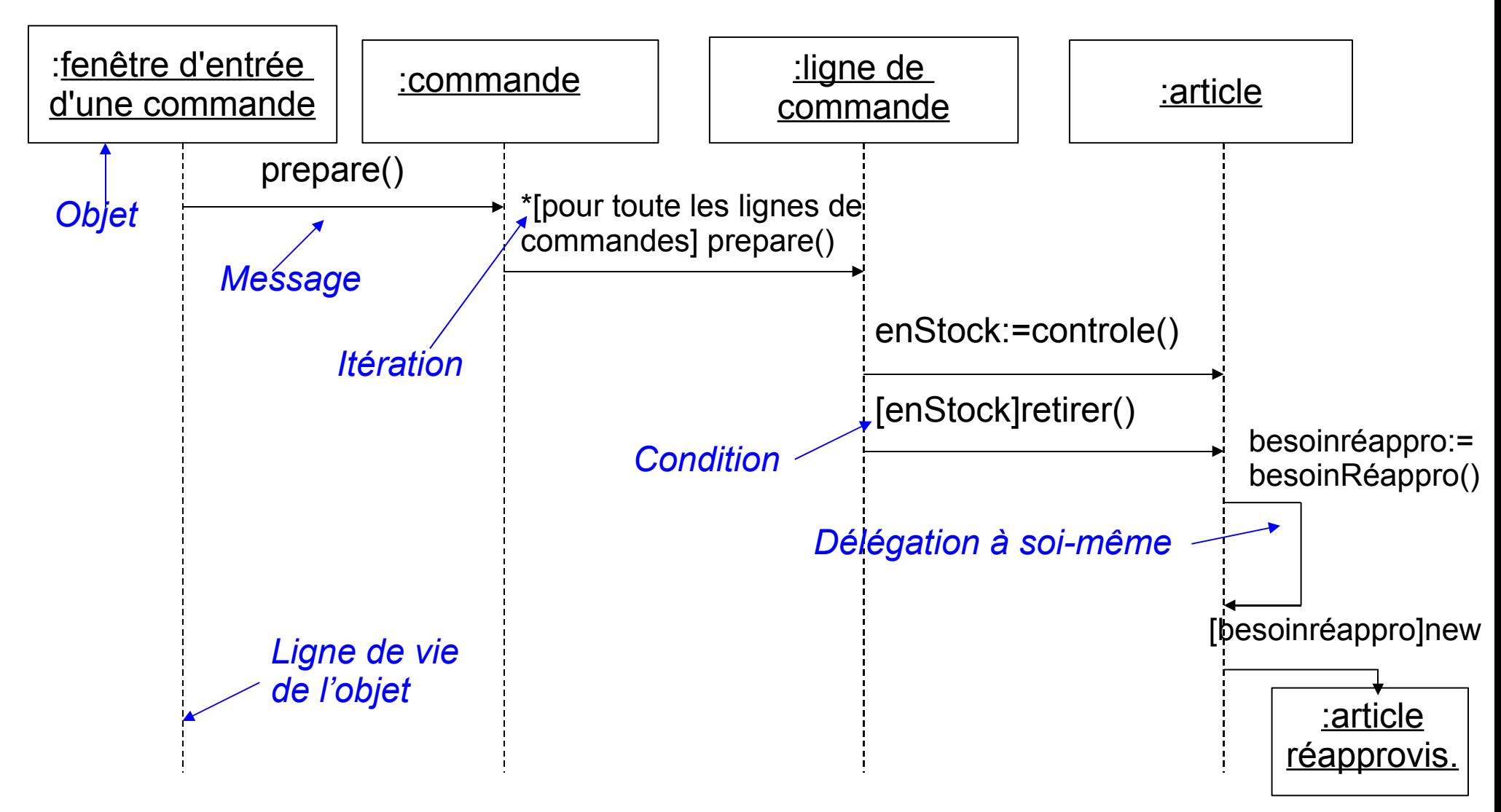

Diagramme de séquence (suite)

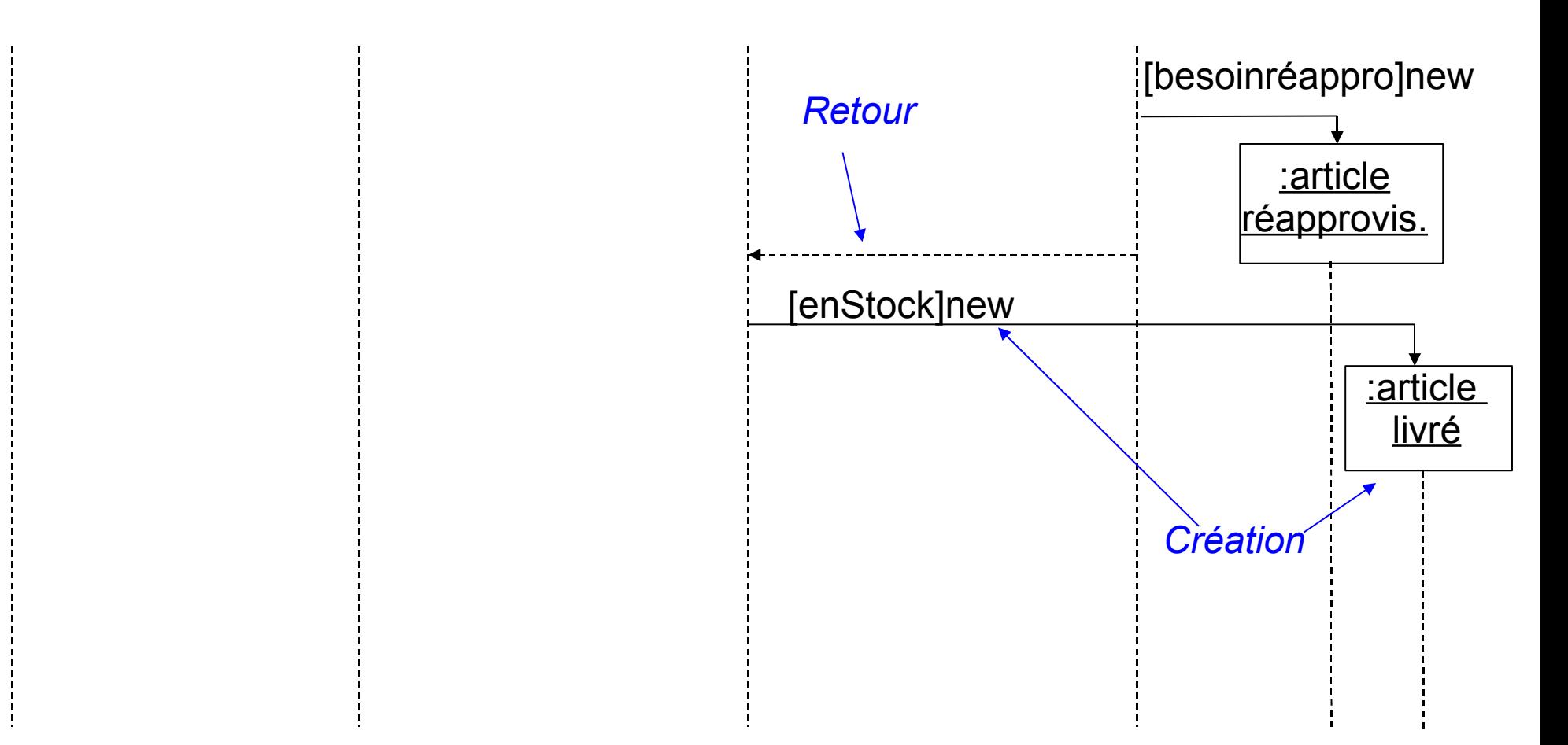

#### Diagrammes de séquence et processus concurrents

◆ Précise explicitement quand les objets sont actifs (au sens flot de contrôle d'un processus / thread)

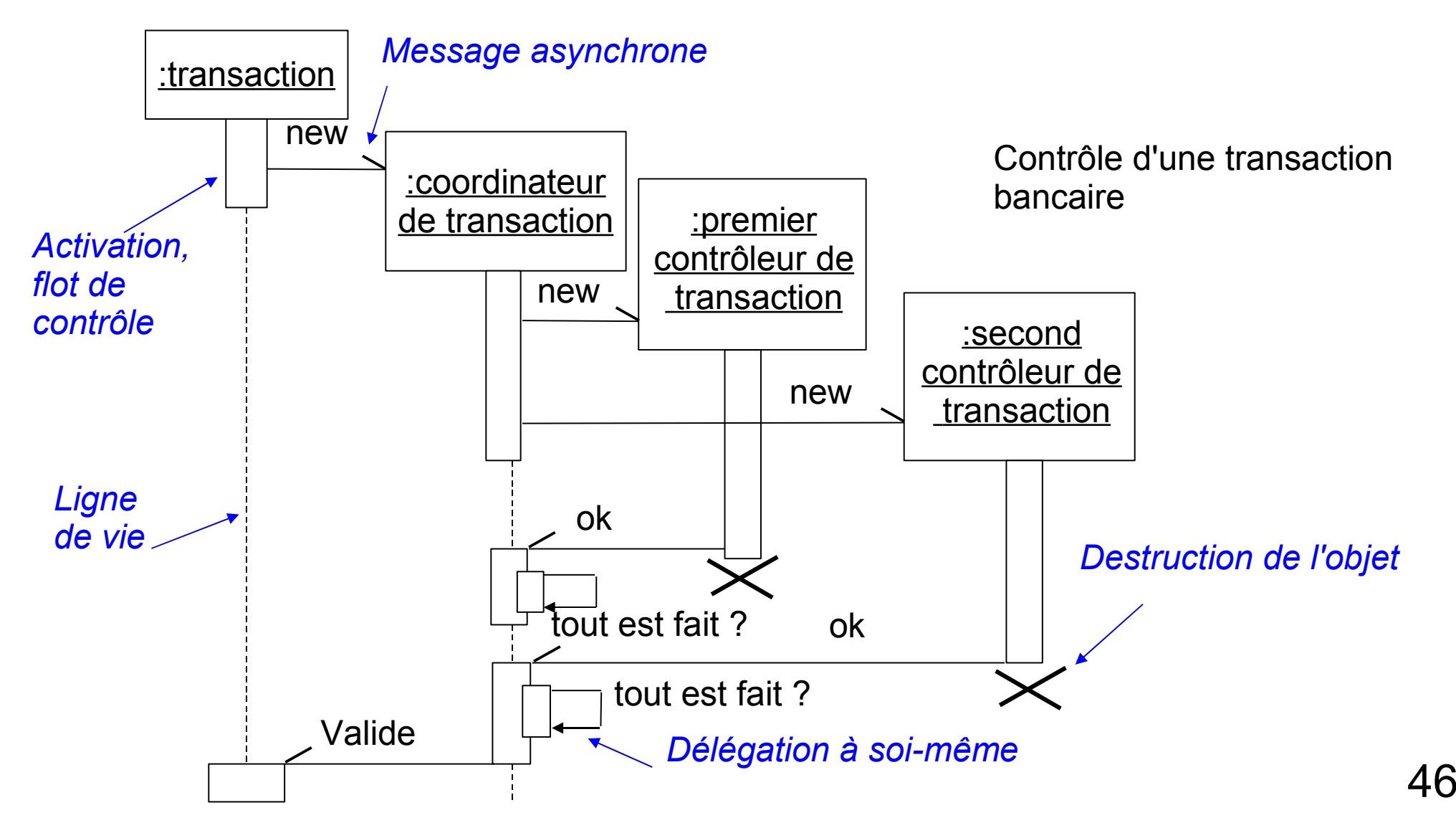

#### ◆ Cadre d'interaction

 Cadre qui englobe une partie du diagamme de séquence (un fragment) pour définir un fonctionnement non séquentiel

#### ◆ Types de cadres

- ◆ Alt
	- Alternative (if-then-else) entre deux parties selon une garde
- Loop
	- ◆ Boucle
- ◆ Opt
	- ◆ Partie optionnelle (if-then) selon une garde
- ◆ Par
	- Deux parties en parallèle
- Region
	- ◆ Partie en exécution mutuelle (processus / thread)

#### Exemple d'utilisation des cadres

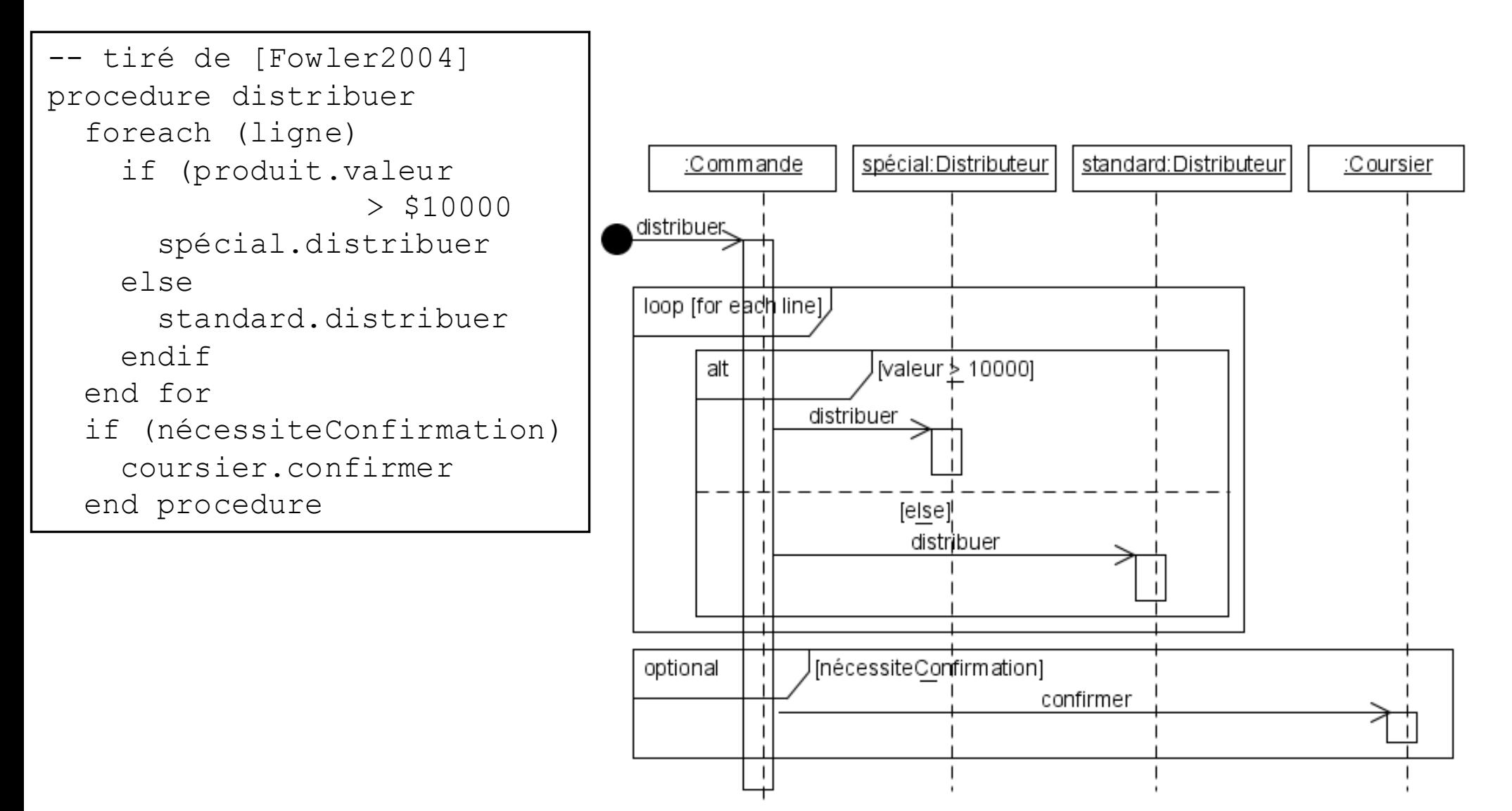

# *Diagrammes de collaboration*

- ◆ Diagramme d'interaction « équivalent » au diagramme de séquence
	- Met en avant la vue structurelle au lieu de temporelle
- ◆ UML 1.X : deux types de diagrammes de collaboration
	- Au niveau classe (spécification)
	- $\triangle$  Au niveau instance
- ◆ Notion de rôle : un élément a une fonction particulière

#### ◆ Deux niveaux / étapes

- Définition du diagramme de collaboration qui représente une interaction
- L'utilisation d'une collaboration pour montrer l'interaction d'éléments dans un diagramme de classes ou d'objets
	- Ces éléments sont liés à un rôle de la collaboration

# *Diagramme de communication*

- Diagramme de communication
	- Nouveau nom du (des ?) diagramme de collaboration en UML 2
- ◆ Du ? Des ?
	- ◆ Le diagramme de collaboration au niveau classe semble avoir disparu ...
		- Dans ce cours, ce diagramme là sera tout de même présenté (d'où la conservation du nom « diagramme de collaboration » dans les transparents qui suivent)
	- ◆ Diagramme de collaboration au niveau instance = diagramme de communication
	- $\blacktriangleright$  Diagramme de collaboration au niveau classe = ???
- ◆ Diagramme de séquence *vs* collaboration
	- ◆ Le diagramme de séquence n'existe qu'au niveau instance
	- 50 ◆ Au lieu de supprimer le diagramme de collaboration au niveau classe, il aurait mieux vallu ajouter un diagramme de séquence au niveau classe ...

# *Diagramme de collaboration (instance)*

Diagramme de collaboration au niveau instance  $\bullet$ 

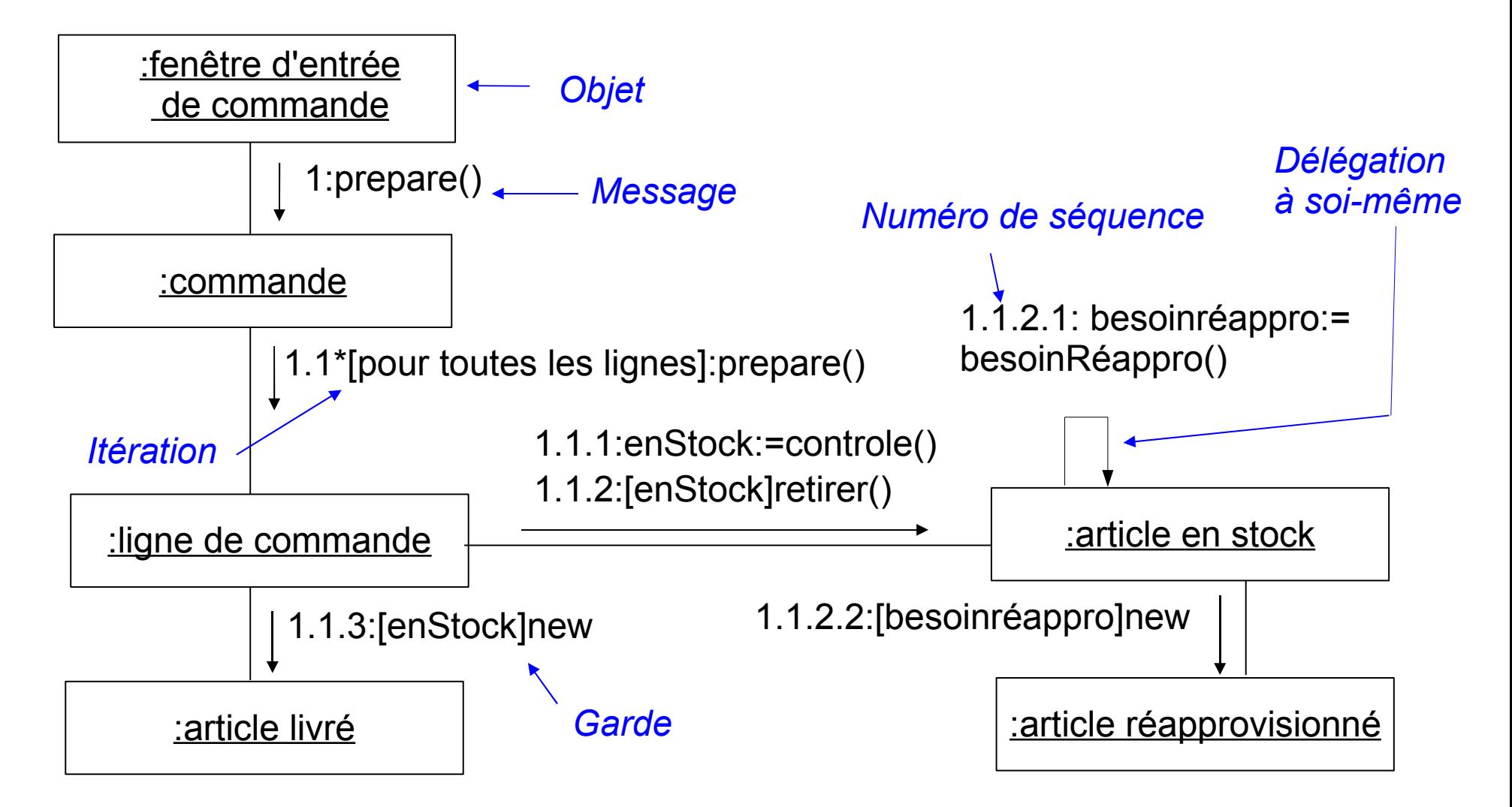

# *Diagramme de collaboration (classe)*

Diagramme de collaboration au niveau classe

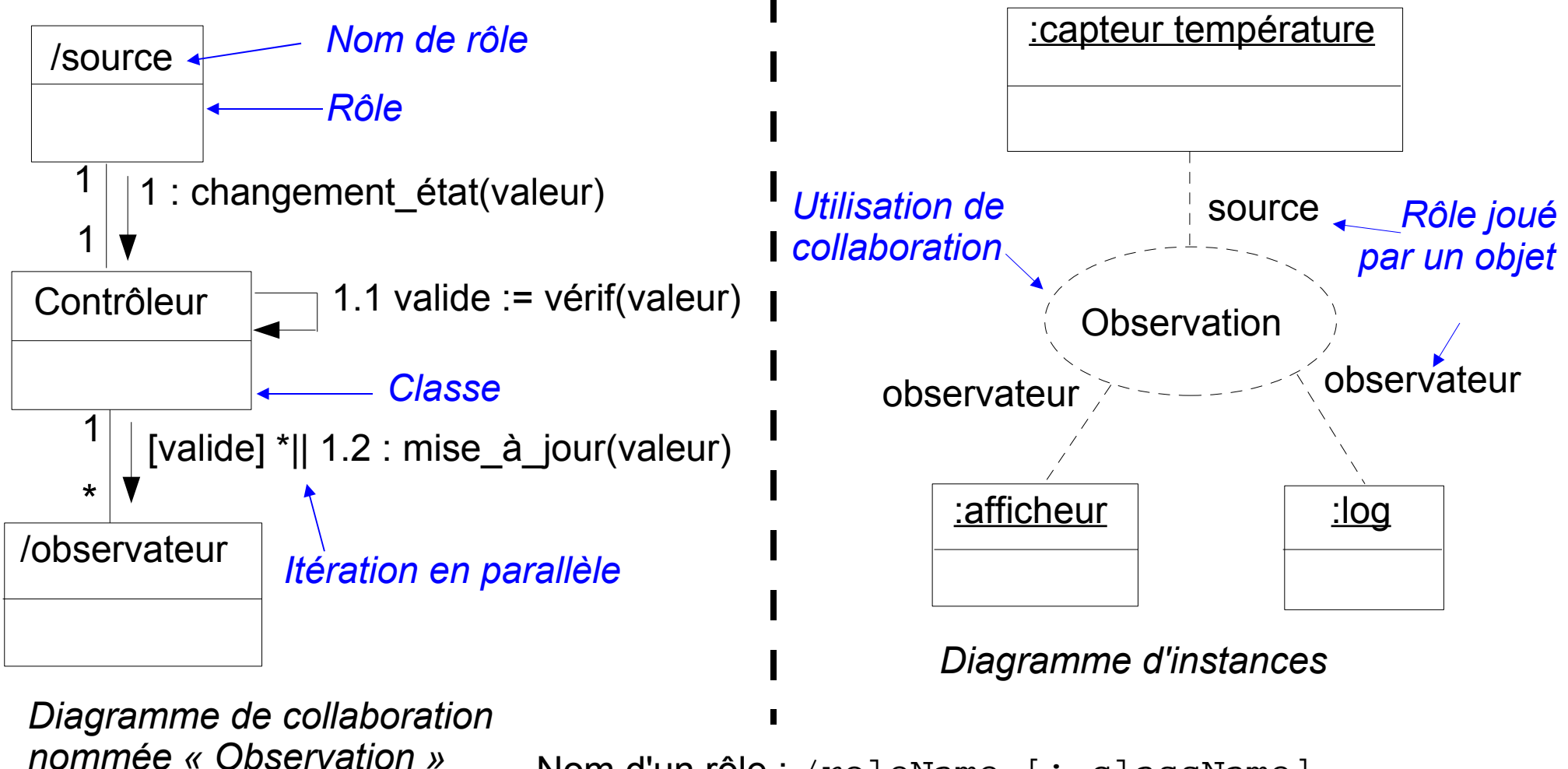

Nom d'un rôle : /roleName [: className]

# *Diagramme de collaboration*

- ◆ Informations portées sur les messages :
	- [pré "/"] [["["cond"]"] [séq] ["\*"["||"]["["iter"]"]] ":"] [r ":="] msg"("[par]")"
	- ◆ pré : numéro des messages prédécesseurs
	- cond : condition, garde d'envoi du message
	- séq : numéro de séquence du message
	- ◆ \* : itération, | | : en parallèle
	- ◆ iter : détaille l'itération
	- $\bullet$  r : stocke la valeur de retour du message
	- msg : nom de l'opération à appeler
	- ◆ par : paramètres de l'opération
- **Exemples** 
	- [heure = midi] 1 : manger()
	- $\bullet$  3 /  $*$  | [i := 1..5] : fermer()
	- $\rightarrow$  1.3, 2.1 / [t < 10s] 2.5 : age := demanderAge(nom) 53

# *Types de messages*

- ◆ 4 types de messages utilisables dans diagramme de collaboration et de séquence
	- Appel de procédure, flot de contrôle imbriqué
	- > Flot de contrôle à plat (message généralement asynchrone)
	- $\text{S}$  Message asynchrone
	- ---------> Retour d'appel de procédure

# *Diagrammes dynamiques – conclusion*

- Diagrammes d'interaction (séquence ou collaboration)
	- ◆ Pour comprendre la coopération entre les objets
- ◆ Diagrammes d'états
	- ◆ Pour comprendre le comportement interne d'un objet
- Diagrammes d'activités
	- ◆ Pour analyser un cas d'utilisation
	- ◆ Pour comprendre un flot de données traversant plusieurs cas d'utilisation
	- ◆ Pour comprendre les applications multi-activités

# *Diagramme de vue globale d'interaction*

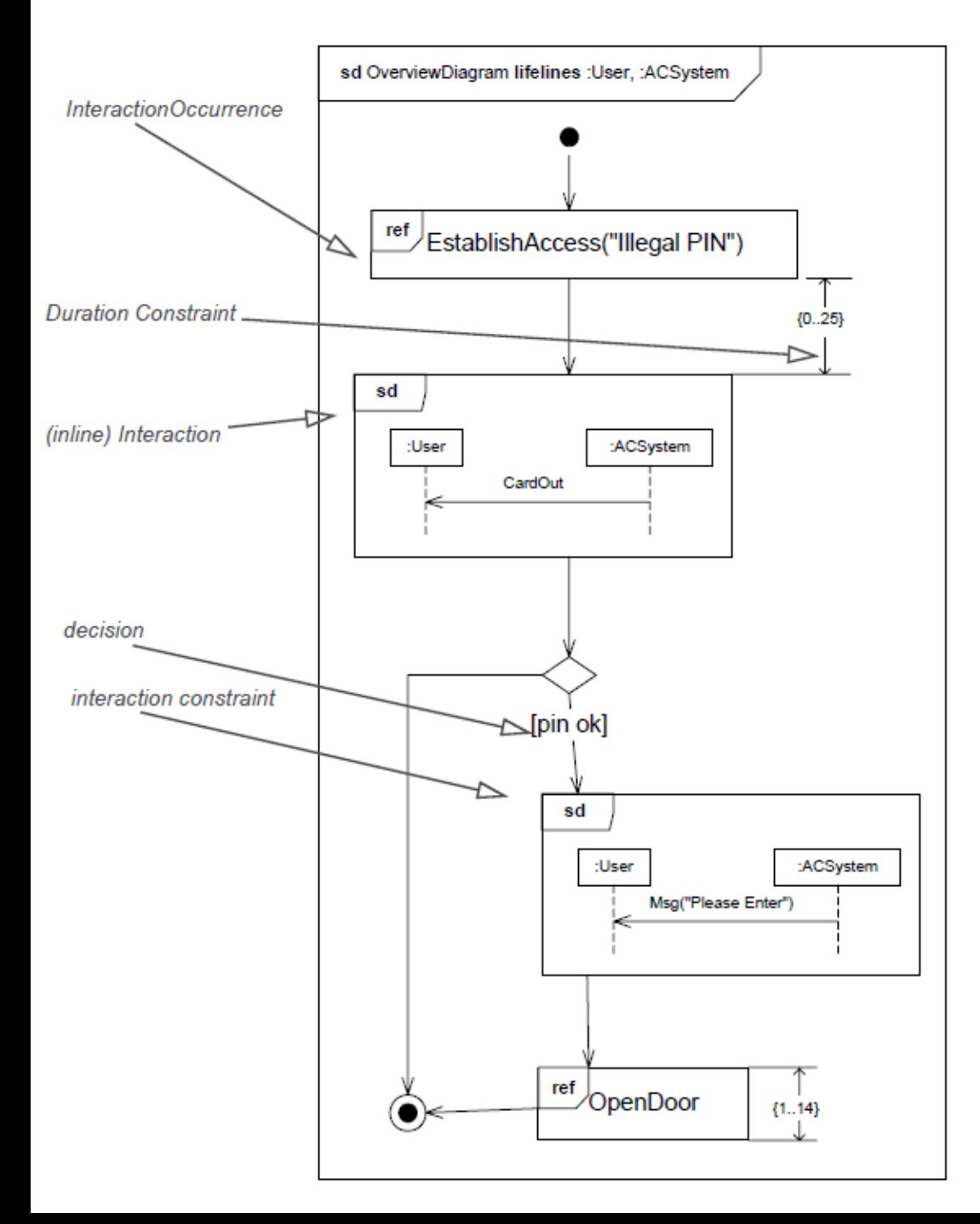

◆ Sorte de « mélange » d'un diagramme de séquence et d'un diagramme d'activité

### *Diagramme de temps*

 Evolution de l'état du système selon un point de vue principalement temporel

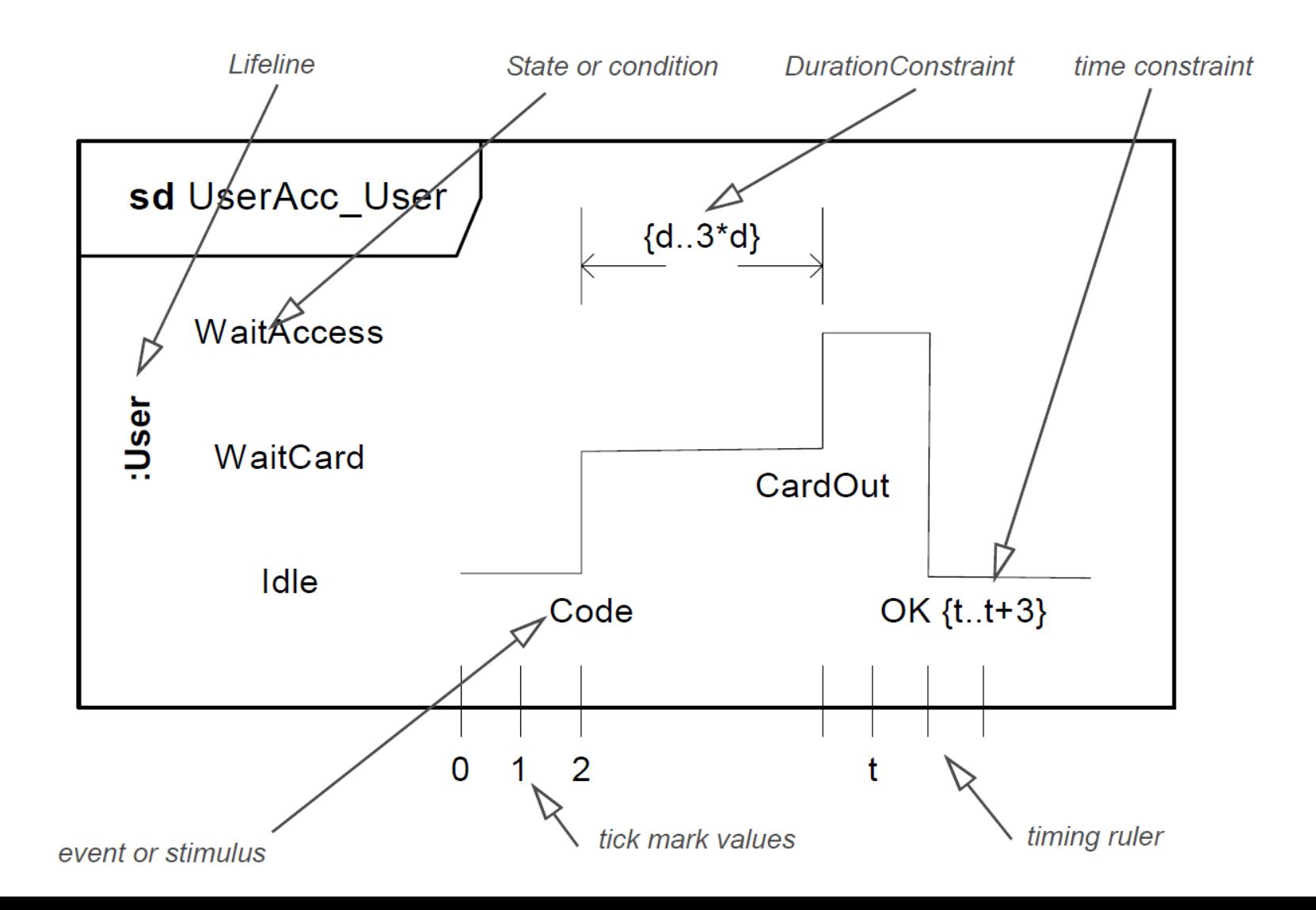

### *Plan*

- ◆ Diagrammes fonctionnels
- Diagrammes statiques
- Diagrammes dynamiques
- *Diagrammes d'implémentation*
	- *De paquetages*
	- *De déploiement*

# *Diagrammes d'implémentation*

- ◆ Mise en place de l'application sur un environnement
- ◆ Diagramme de paquetages
	- ◆ Description de l'organisation du code des applications
	- ◆ Utile au programmeur
- ◆ Diagramme de déploiement
	- Description du déploiement sur un réseau
	- Aspects liés à la topologie, à l'intégration des systèmes et aux communications

# *Diagramme de paquetages*

- Regrouper les classes dans des "packages"
- Disposer d'heuristiques pour regrouper les classes
	- ◆ Heuristique la plus utilisée : la dépendance entre les classes
	- ◆ Une dépendance existe entre 2 éléments si le changement de définition d'un élément peut modifier un changement dans l'autre élément
	- ◆ Dépendances entre classes
		- ◆ Envoi d'un message (appel de méthode)
		- Une classe fait partie des données d'une autre classe
		- Une classe mentionne une autre classe comme un paramètre d'une opération
	- Idéalement, seules les modifications de l'interface de la classe affectent les autres classes

# *Diagramme de paquetages*

- Exemple de diagramme de paquetages
	- Note : les classes contenues dans les packages ne sont pas représentées ici

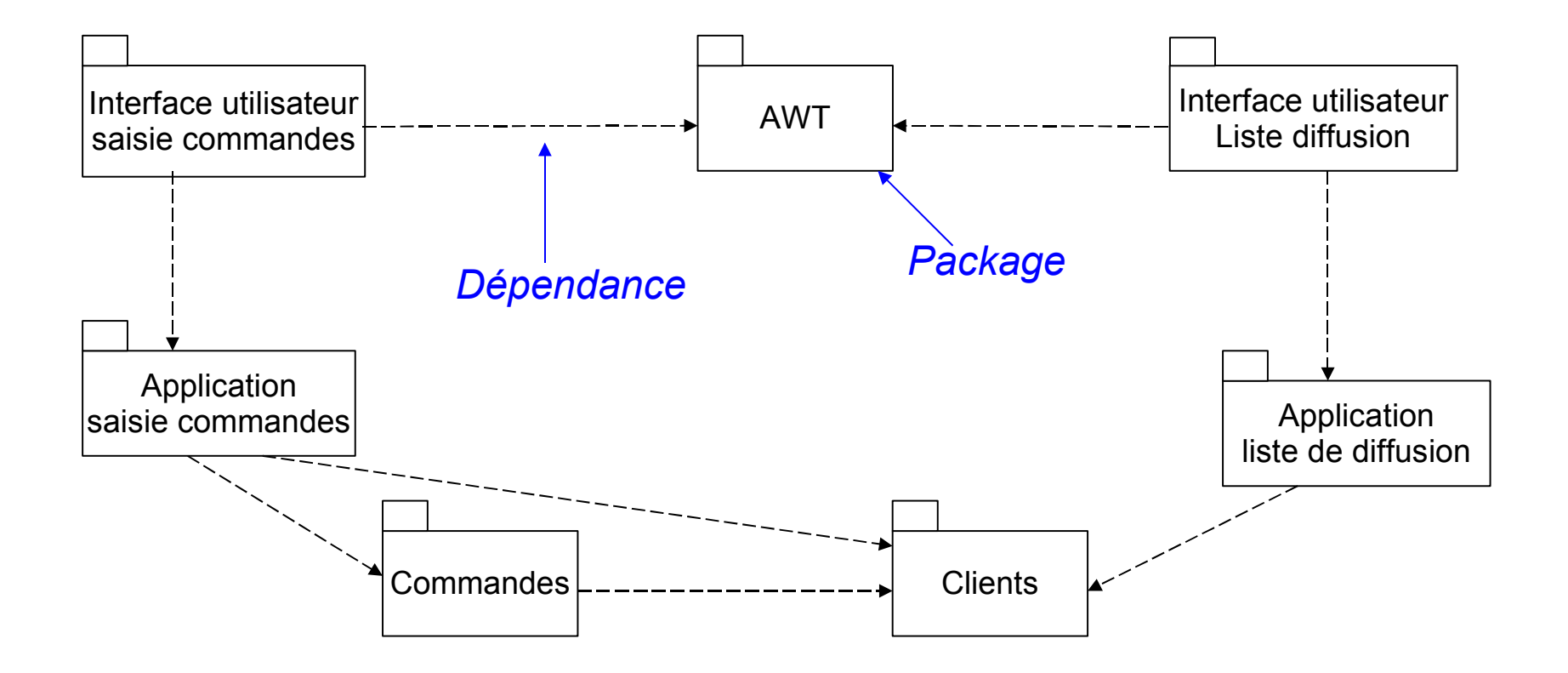

# *Diagramme de déploiement*

- Diagramme de déploiement
	- Relation entre le logiciel et le matériel
	- Placement des composants et objets dans le système réparti
		- Noeud = unité informatique (périphérique, capteur, mainframe, PC,...)
		- **Connexion**
		- Composant = module physique de code

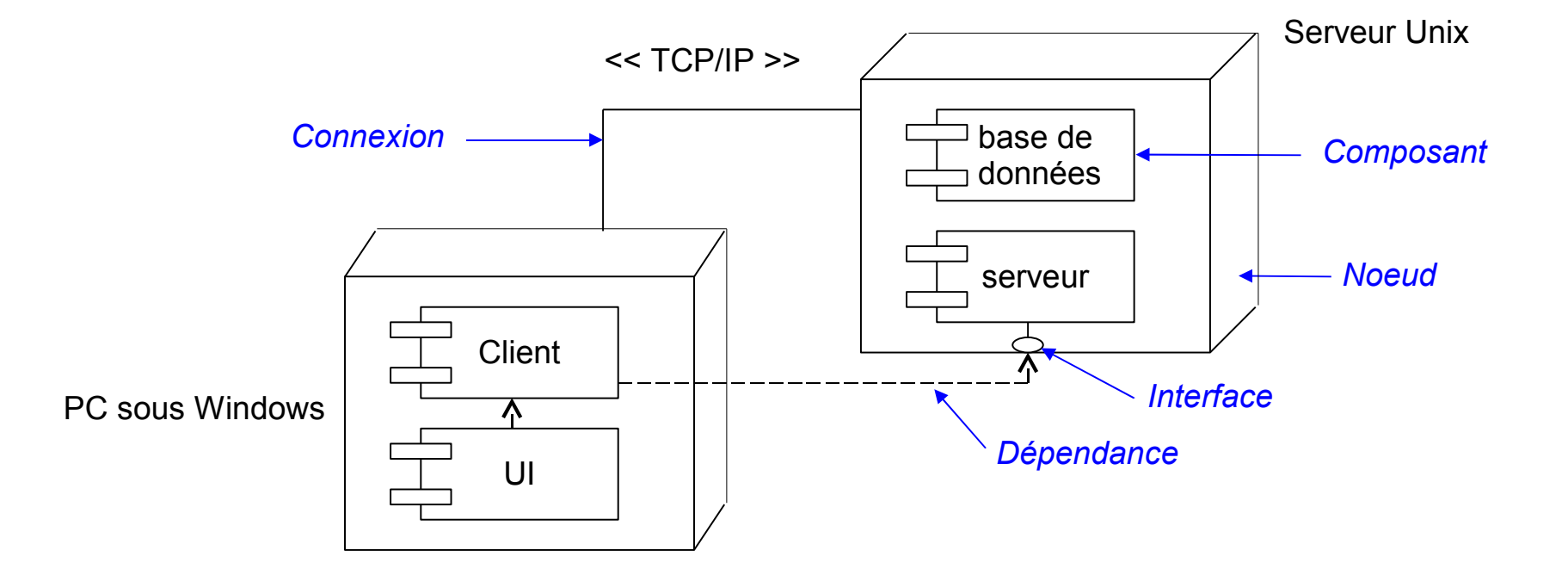

### *Conclusion sur UML*

#### Avantages d'UML

- Un certain concensus autour de l'utilisation d'UML : standard de fait dans l'industrie
- Notation avec une syntaxe très riche, tout en restant intuitive
- ◆ Intégration dans des ateliers de génie logiciel avec production de squelettes de codes et autres transformations automatiques des modèles
- Langage de contraintes OCL pour spécifications précises à utiliser en complément

#### ◆ Inconvénients d'UML

- ◆ Notation majoritairement graphique pouvant se révéler insuffisante ou trop chargée d'un point de vue expressivité
- ◆ Sémantique floue ou mal définie pour certains types de diagrammes
- 63 Lien parfois difficile entre les vues et diagrammes d'une même application